## Frequency probabilities

### Frequency Probability

- Long run proportion
- Repeatable process

### Notebook/data.frame view

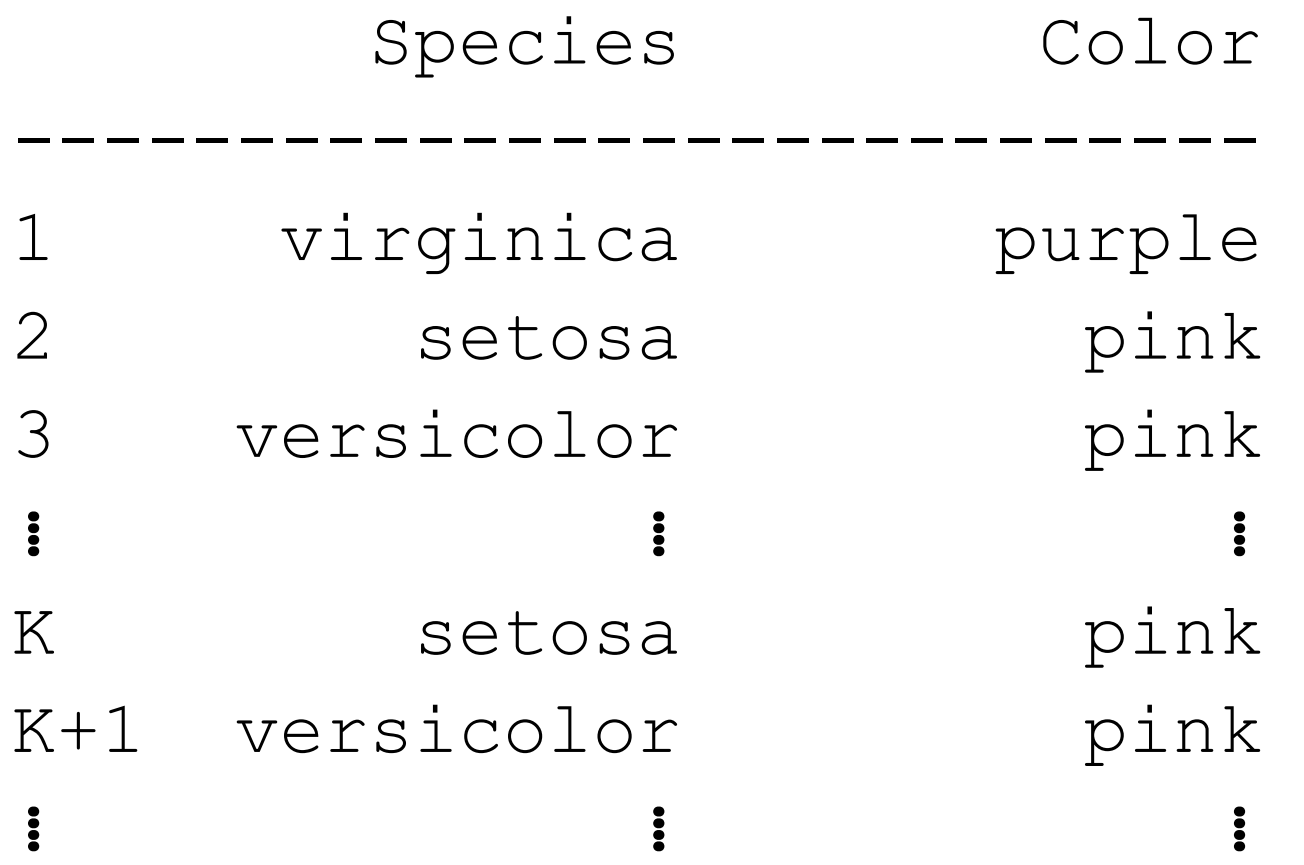

$$
\#(\text{pink}) = \sum_{i=1}^{N} I(\text{Color}_i = \text{``pink''})
$$

 $P(\mathrm{Color} = \text{``pink''}) = \lim_{N \to \infty} \frac{\#(\mathrm{pink})}{N}$ 

```
df <- function(n){
  S <- sample(c("setosa","versicolor", "virginica"), n, replace=TRUE)
 pc <- .4*(S=="setosa") + .5*(S=="versicolor") + .2
  C <- c("purple","pink")[rbinom(n,1,pc)+1]
  data.frame(S = S, C = C)
}
```

```
> set.seed(1)
> A <- df(50) 
> A %>% mutate(event = 1*(C=="pink")) %>% pull(event) %>% mean
[1] 0.44
> A <- rbind(A,df(500))
> A %>% mutate(event = 1*(C=="pink")) %>% pull(event) %>% mean
[1] 0.5163636
> A <- rbind(A,df(5000))
> A %>% mutate(event = 1*(C=="pink")) %>% pull(event) %>% mean
[1] 0.5037838
> A <- rbind(A,df(5000000))
```

```
> A %>% mutate(event = 1*(C=="pink")) %>% pull(event) %>% mean
```

```
[1] 0.4997297
```
#### Joint events

• AND: events created by combining outcomes from two or more features with the AND operator

$$
\#(\text{setosa} \& \text{ pink}) = \sum_{i=1}^{N} I(\text{Species}_i = \text{``setosa''} \& \text{Color}_i = \text{``pink''})
$$

 $P(\text{species} = \text{``setosa''} \& \text{Color} = \text{``pink''}) = \lim_{N \to \infty} \frac{\#(\text{setosa} \& \text{ pink})}{N}$ 

#### Joint events

• AND: events created by combining outcomes from two or more features with the AND operator

$$
#(\text{setosa}|\text{pink}) = \sum_{i=1}^{N} I(\text{species}_i = \text{``setosa''} | \text{Color}_i = \text{``pink''})
$$

$$
P(\text{Species} = \text{``setosa''} \mid \text{Color} = \text{``pink")} = \lim_{N \to \infty} \frac{\#(\text{setosa}|\text{pink})}{N}
$$

```
set.seed(1)
df(500) %>% 
  mutate(event = 1*(S=="setosa" & C == "pink")) %>% 
  pull(event) %>% 
  mean
df(500) %>% 
  mutate(event = 1*(S=="setosa" | C == "pink")) %>% 
  pull(event) %>% 
  mean
```
## Cross Tab

#### Cell frequencies

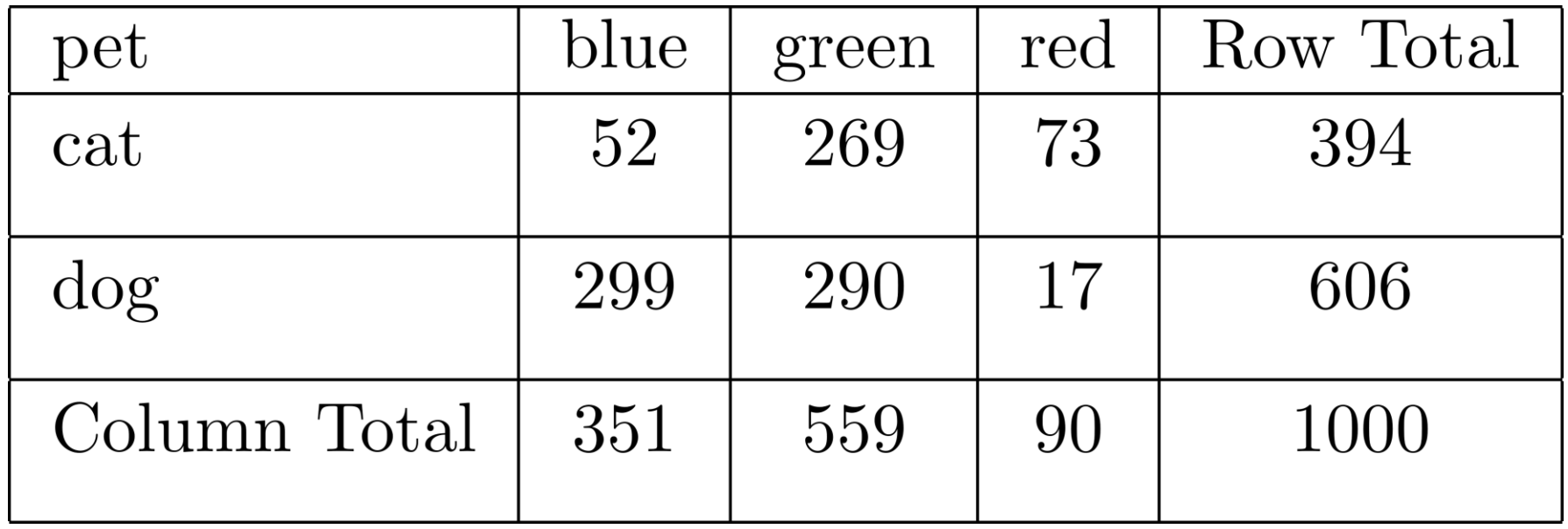

#### Cell proportions

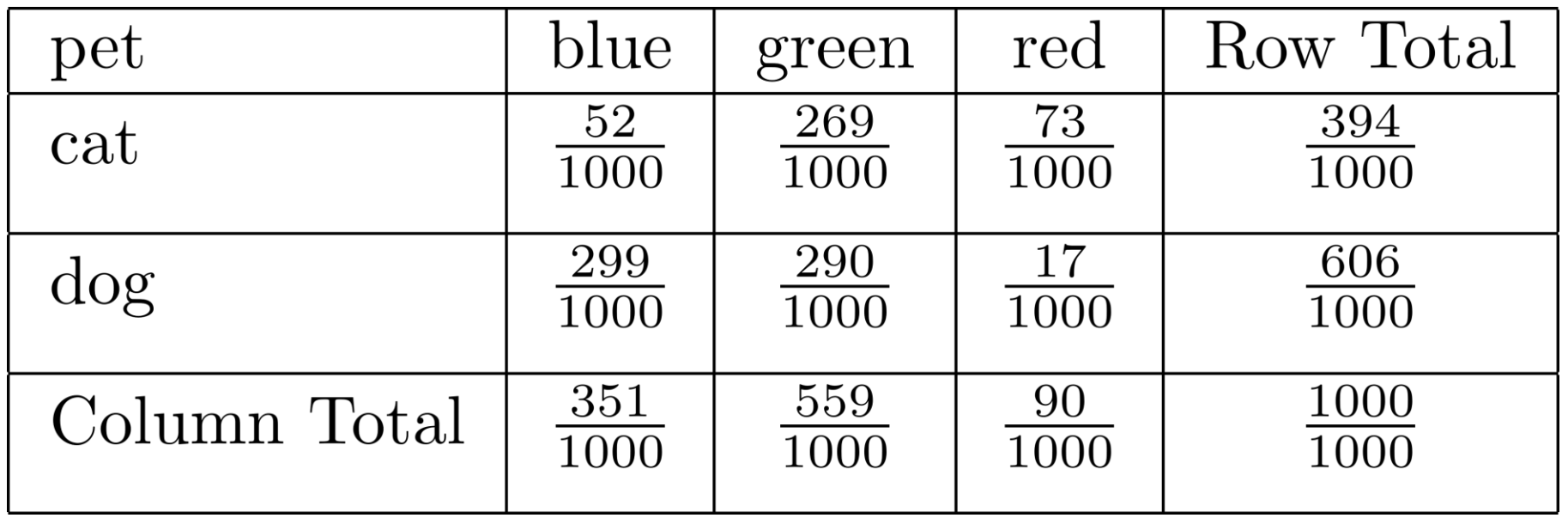

#### N = 1000

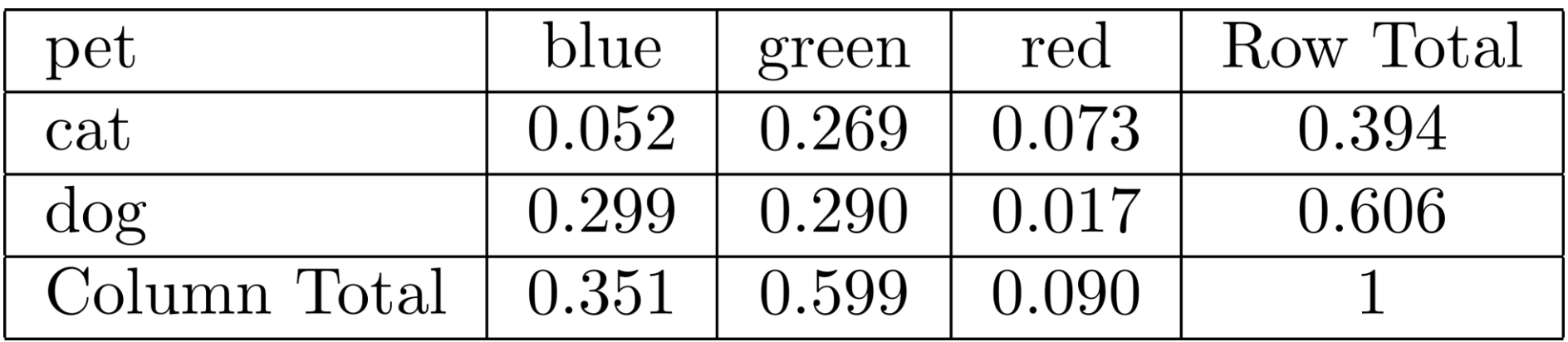

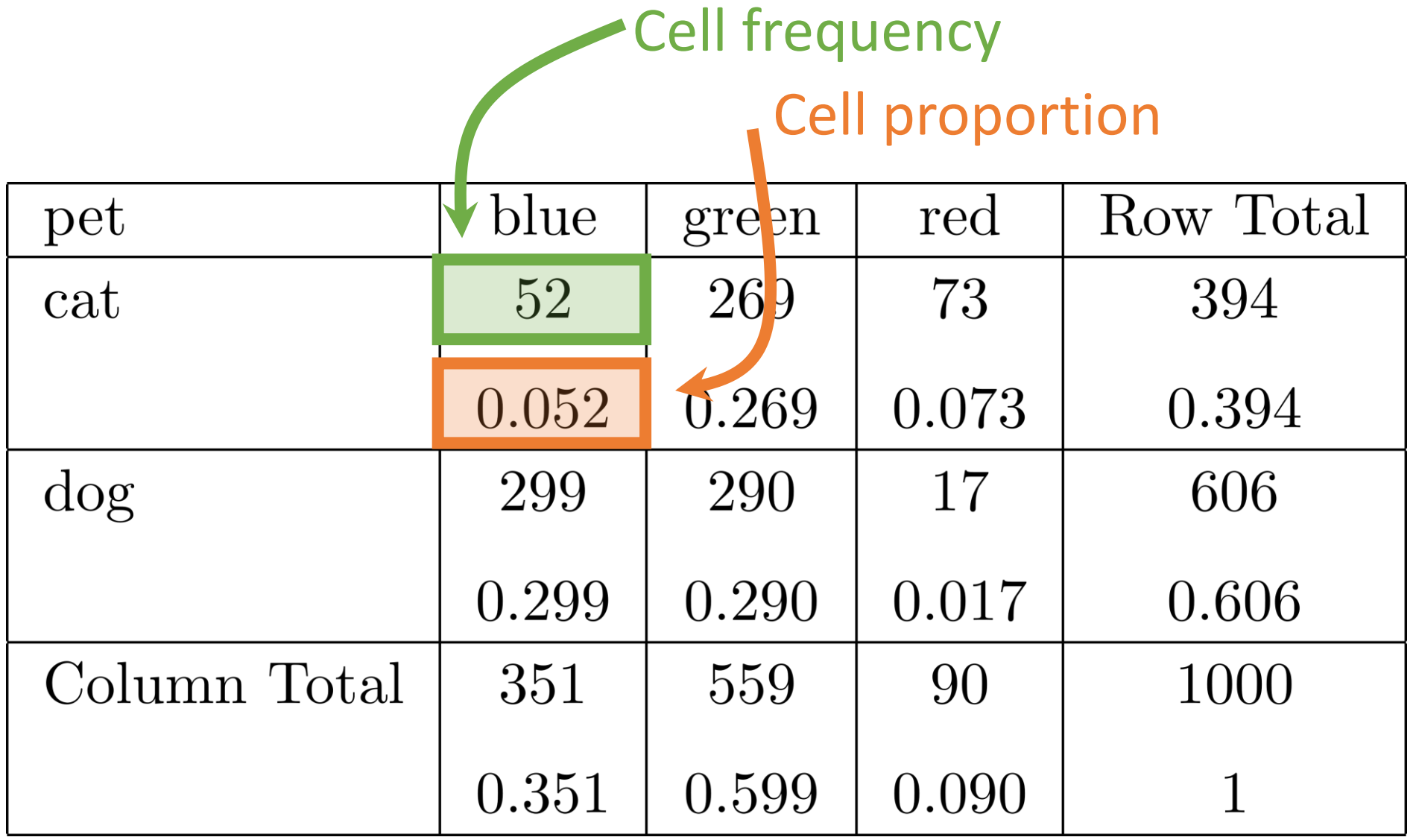

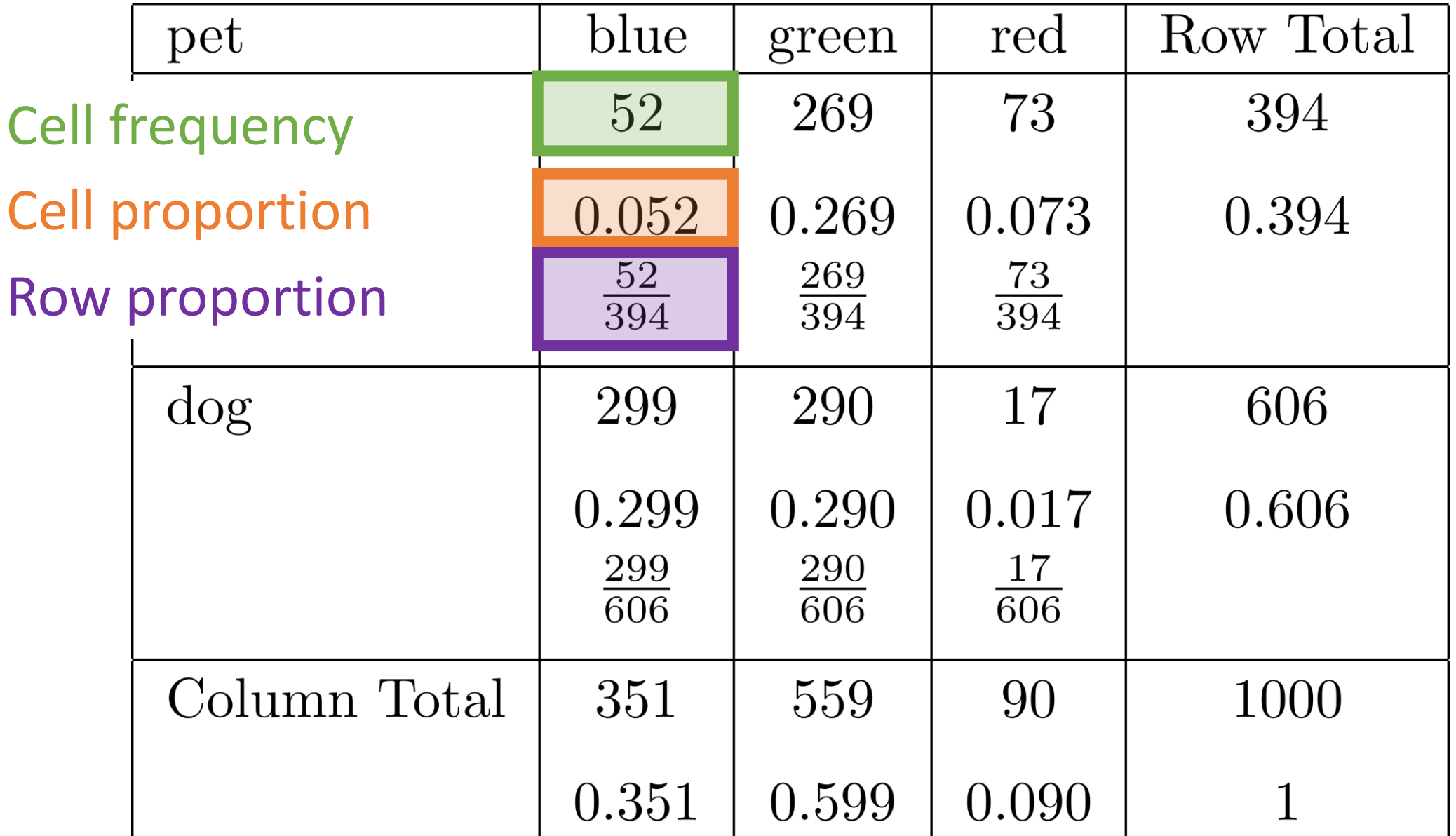

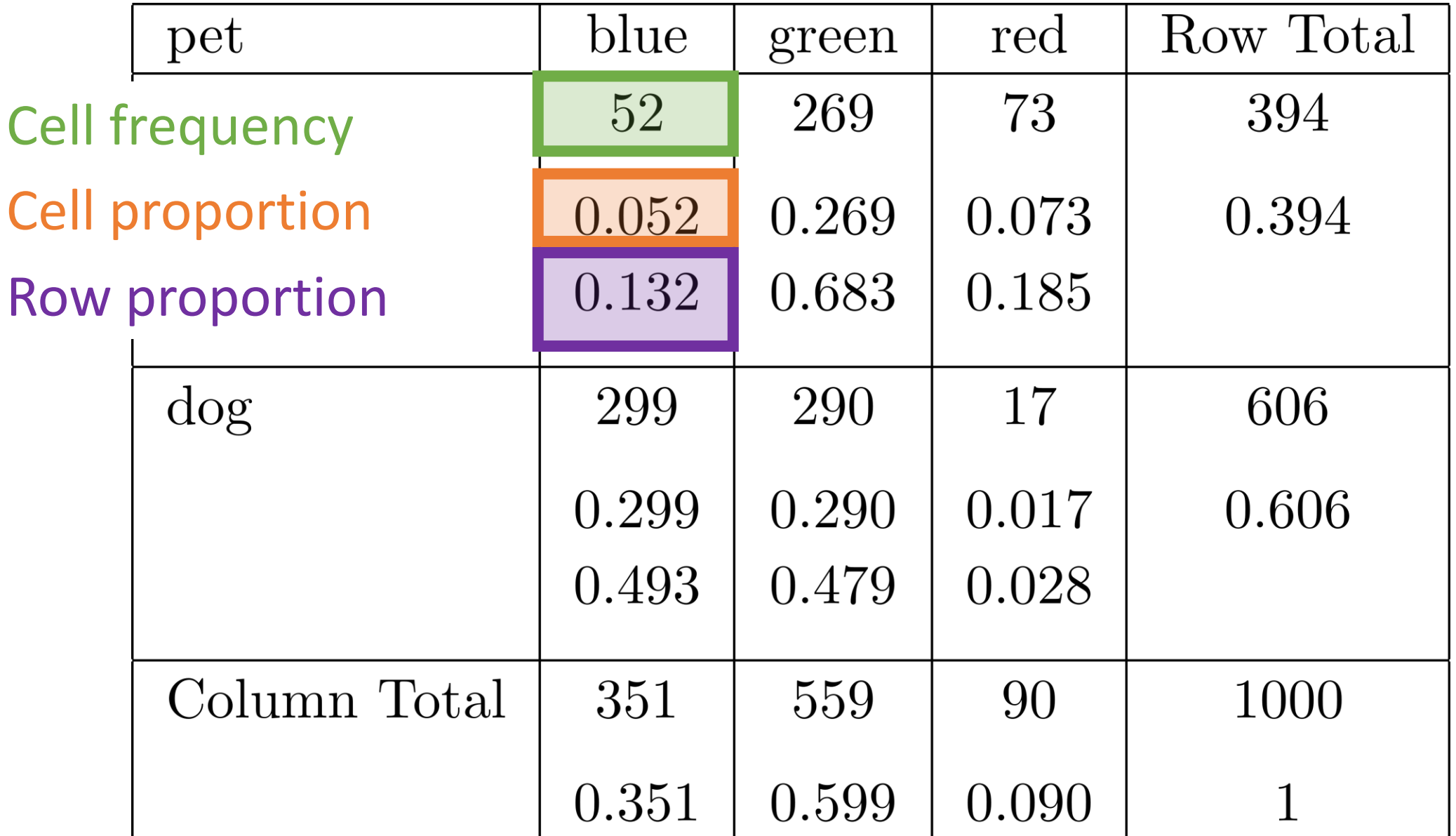

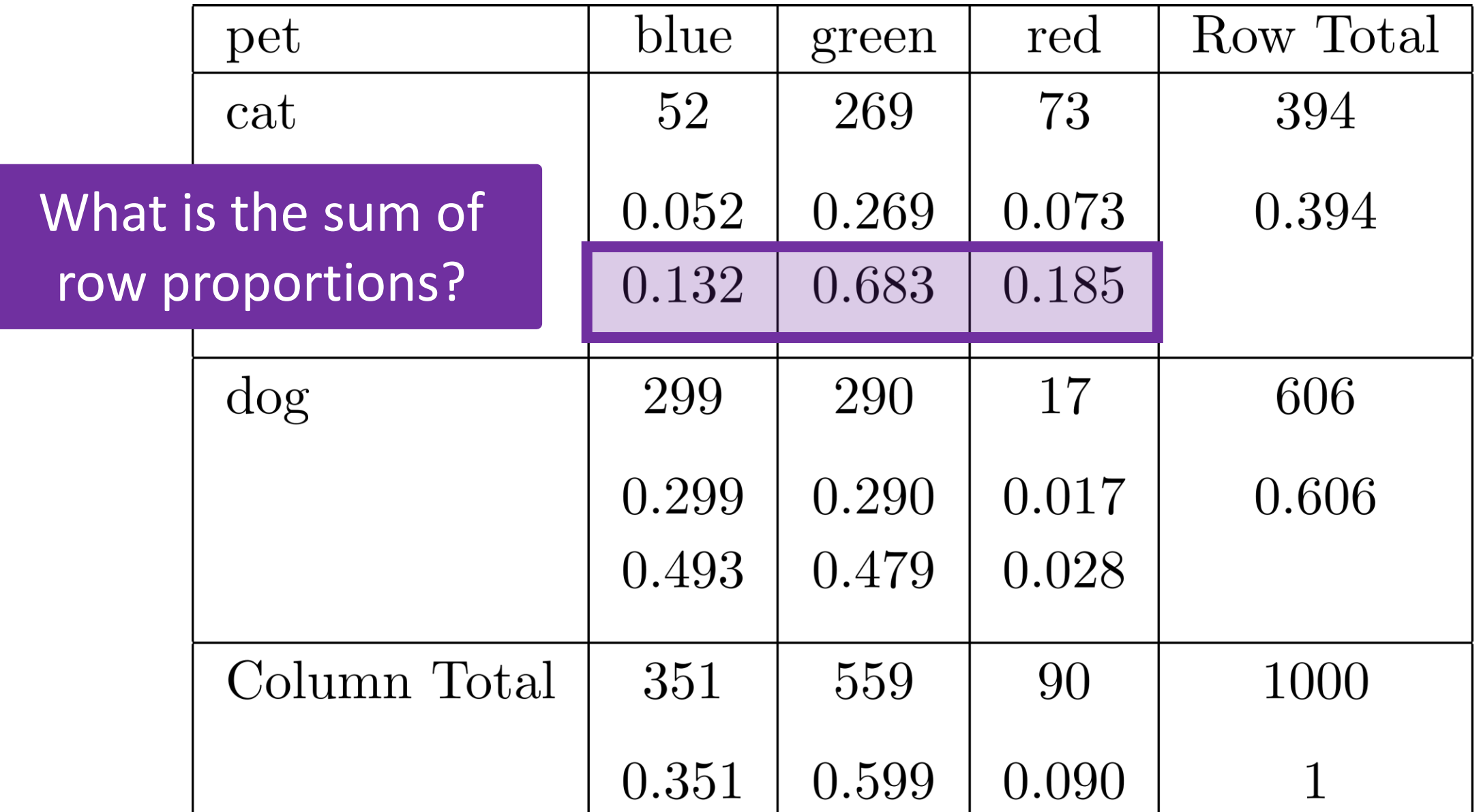

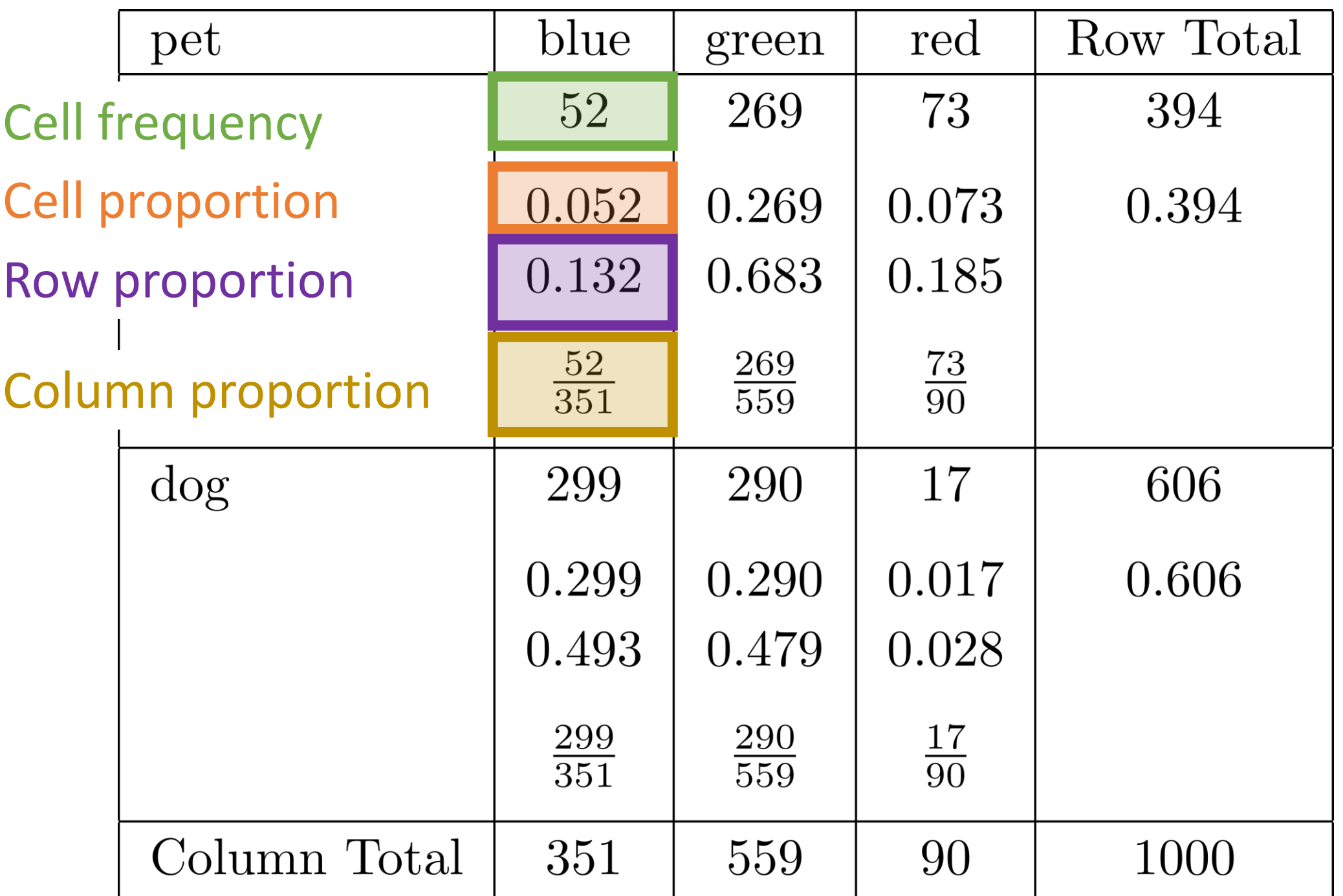

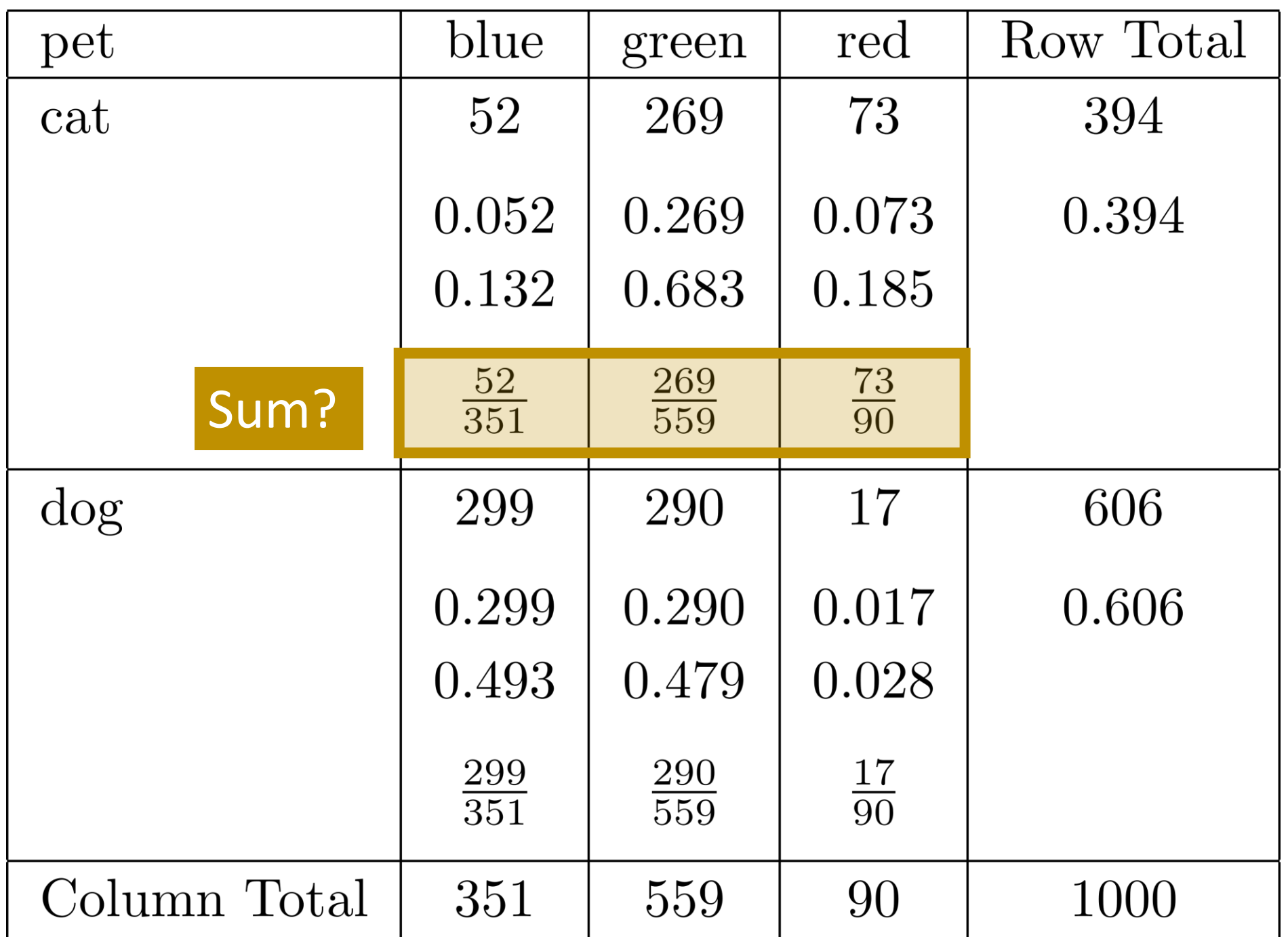

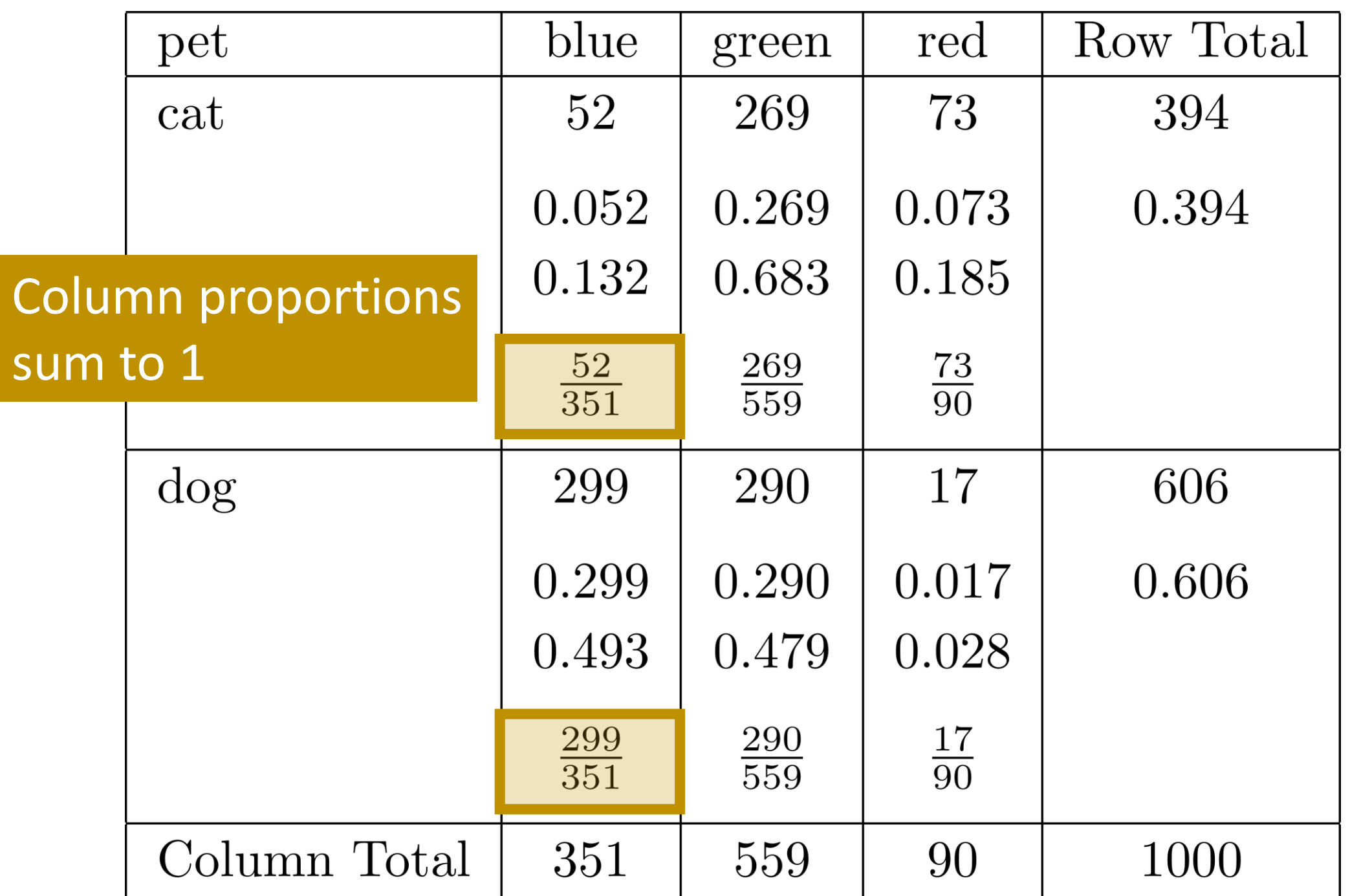

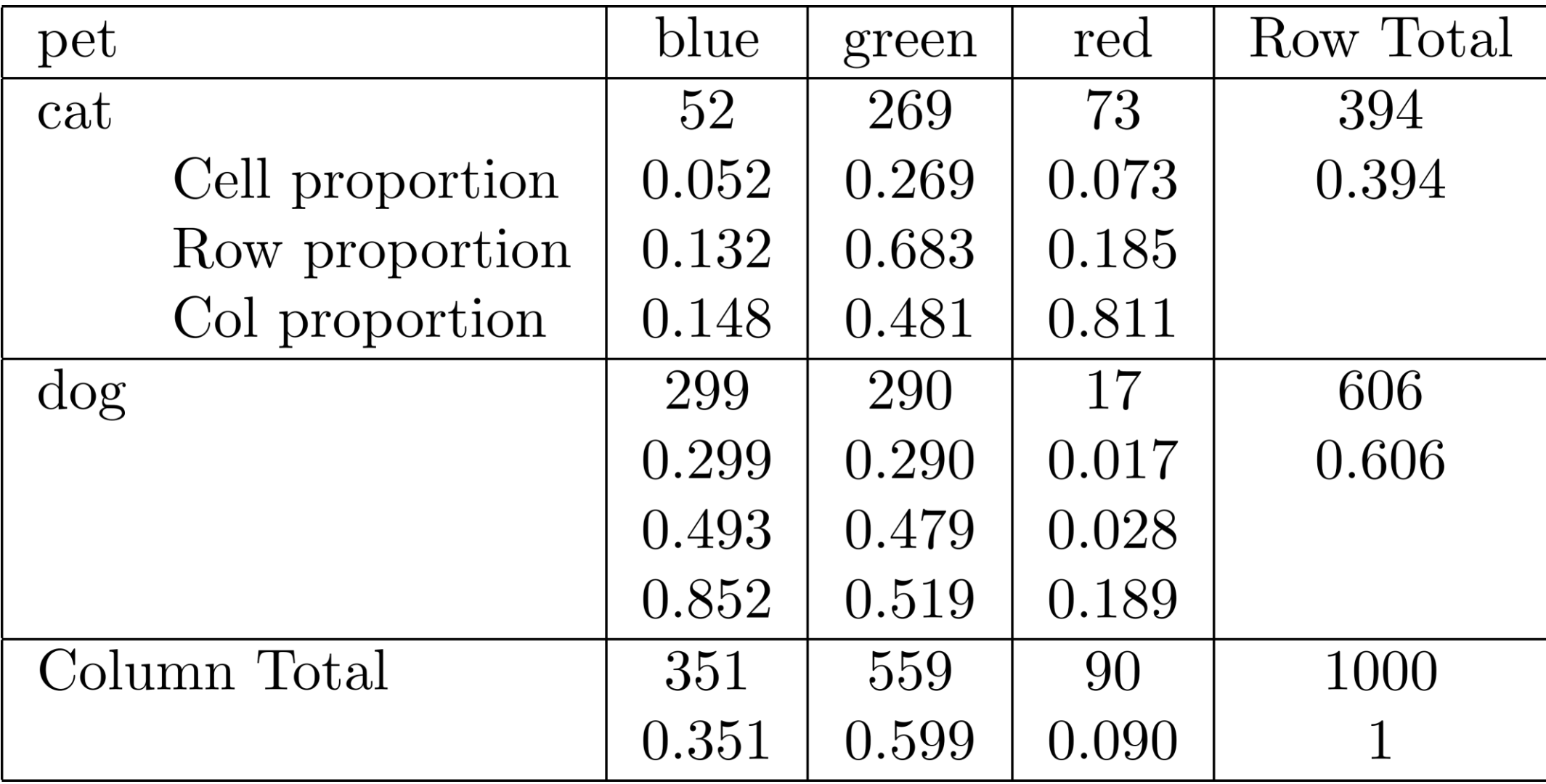

# Many different ways to # generate cross tabs in R

 $xtabs(\sim pet+color, data = df1)$ 

table(df1\$pet, df1\$color)

gmodels::CrossTable( df1\$pet

, df1\$color

)

, prop.chisq = FALSE

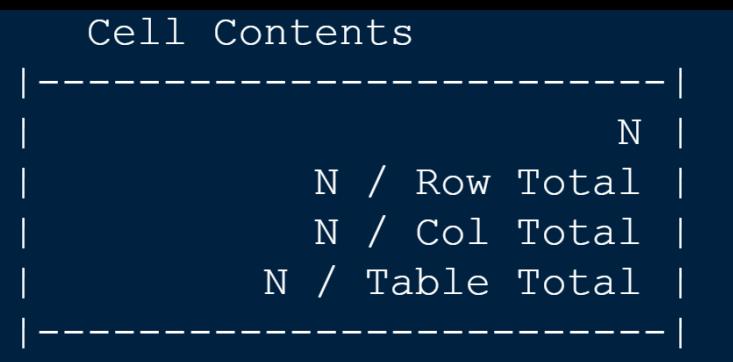

Total Observations in Table: 1000

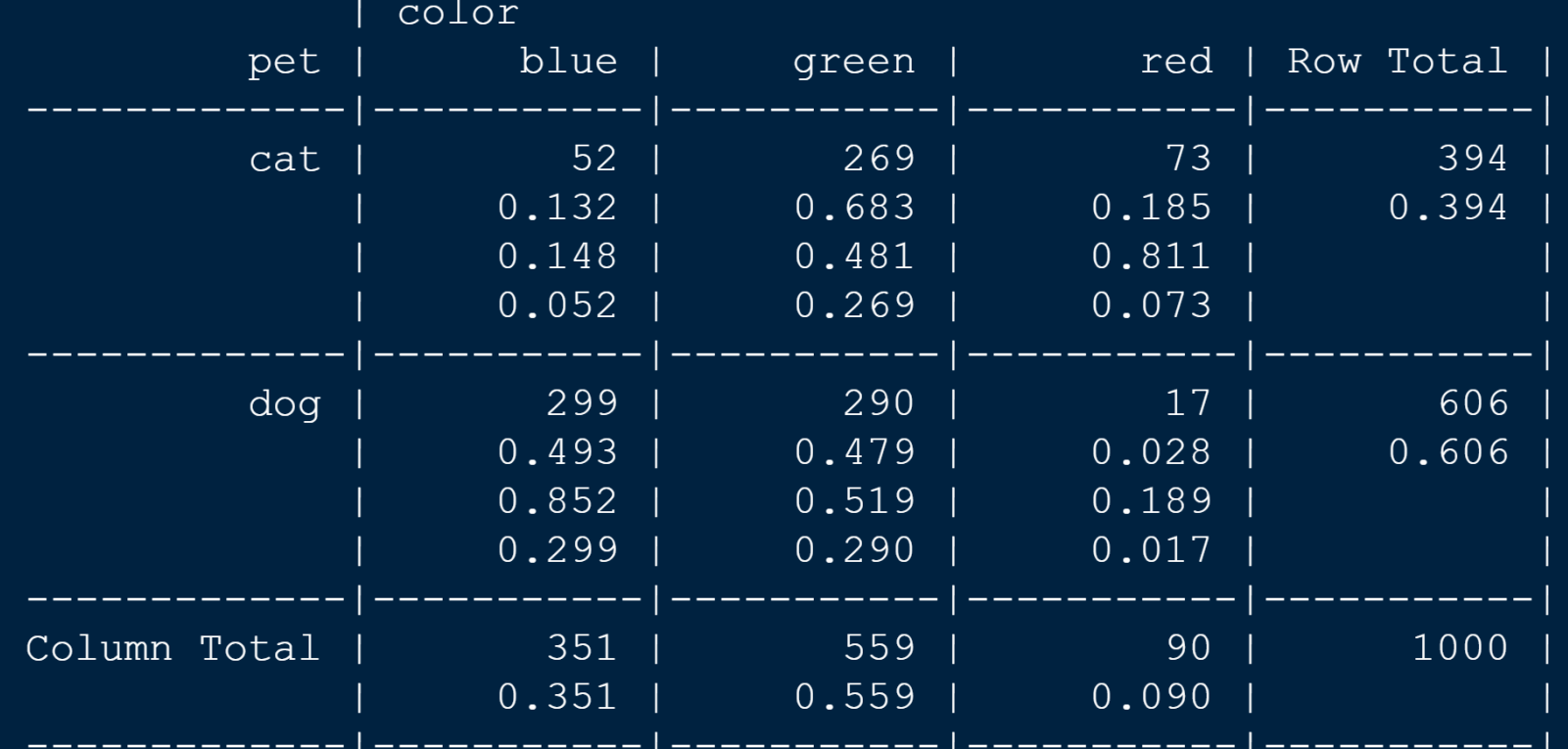

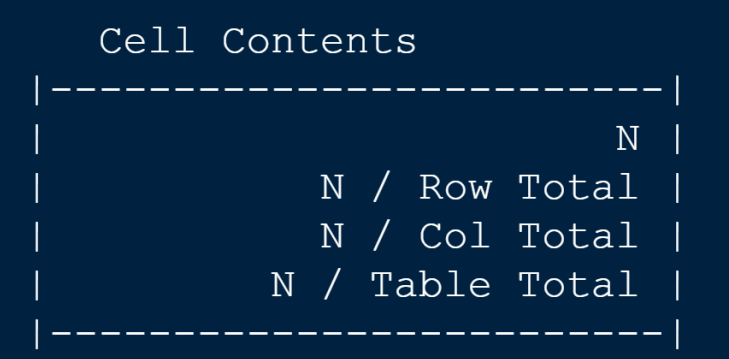

Total Observations in Table: 100000

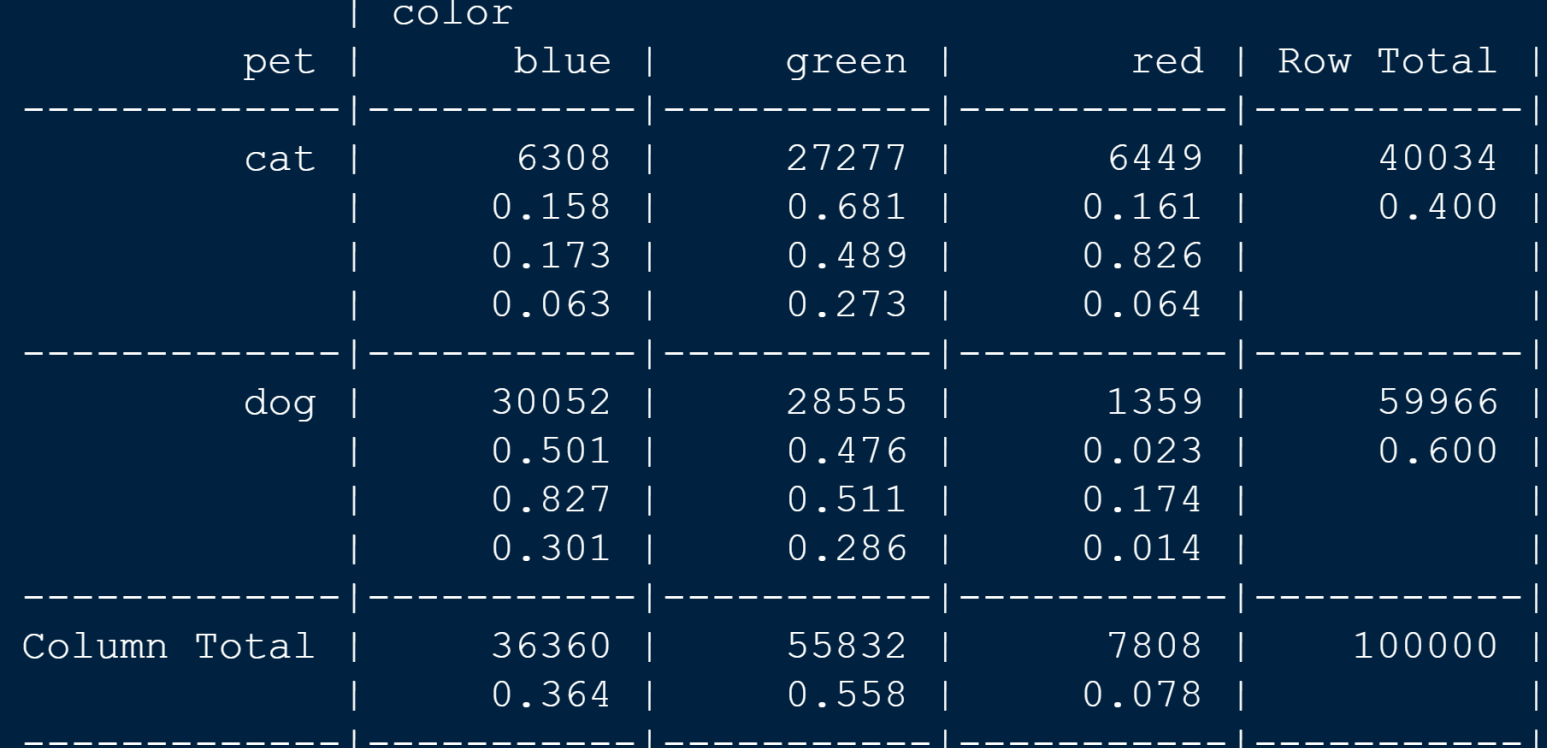

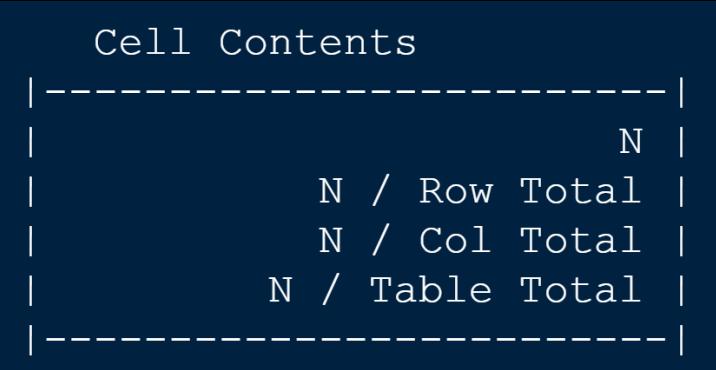

Total Observations in Table: 10000000

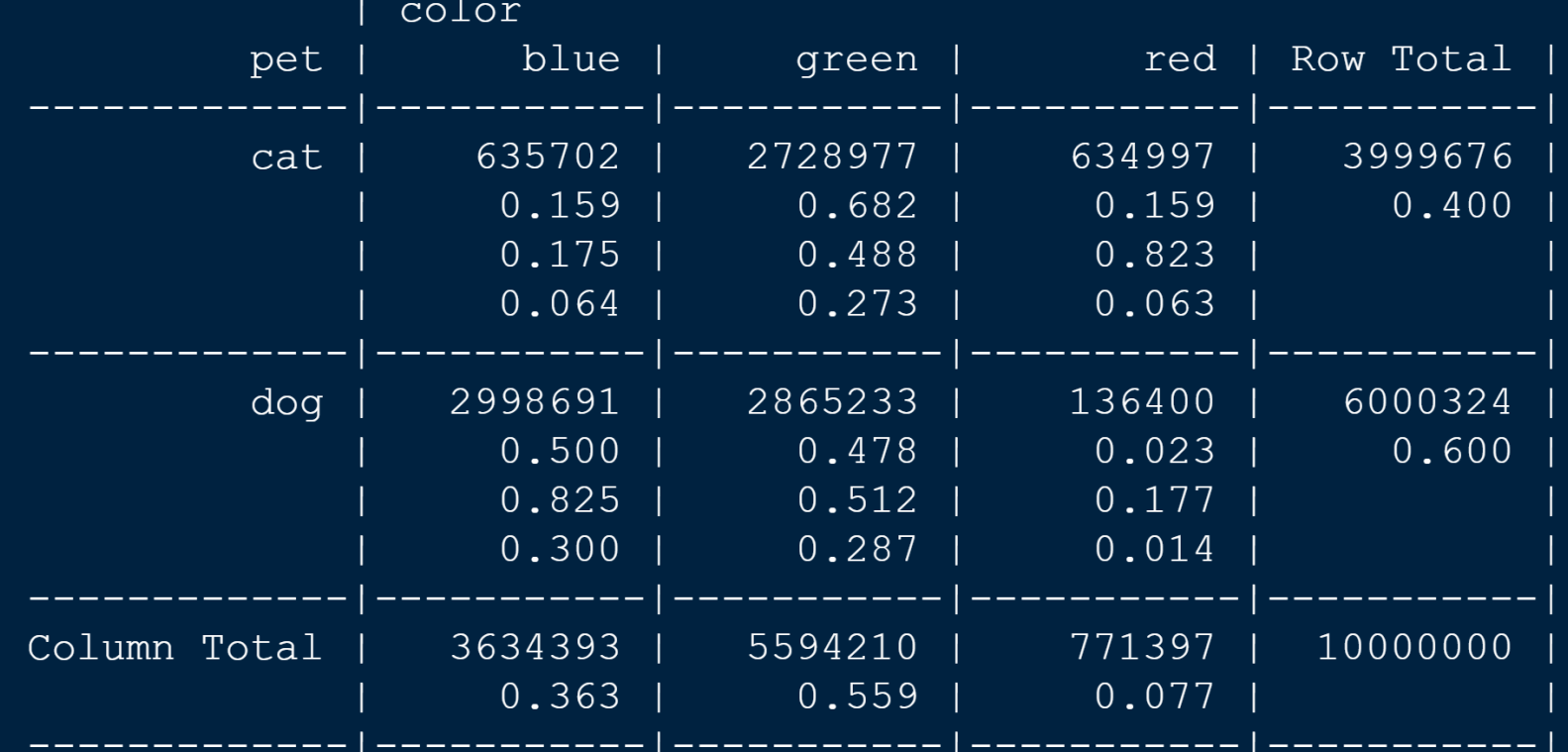

#### limit as  $N \to \infty$

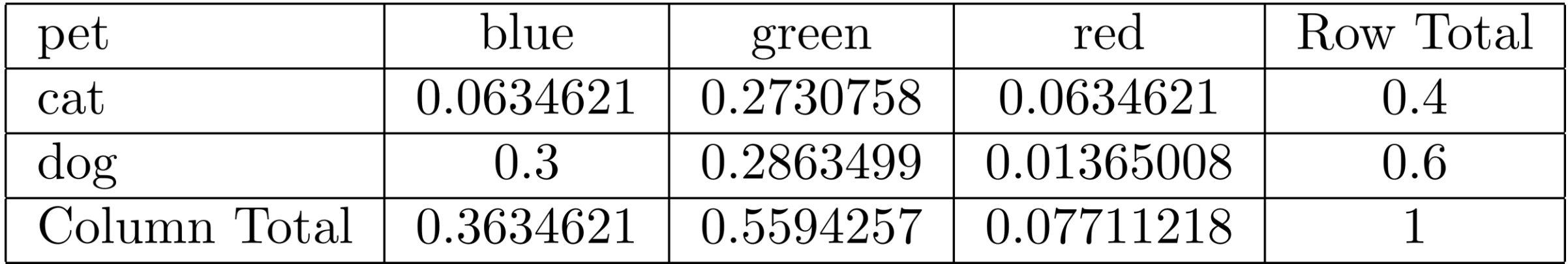

limit as  $N \to \infty$ 

| pet          | blue                             | green                             | red                             | Row Total       |
|--------------|----------------------------------|-----------------------------------|---------------------------------|-----------------|
| cat          | $\infty$                         | $\infty$                          | $\infty$                        | $\infty$        |
| Cell prob    | $P(\text{cat } \& \text{ blue})$ | $P(\text{cat } \& \text{ green})$ | $P(\text{cat } \& \text{ red})$ | $P(\text{cat})$ |
| Row prob     | $P(\text{blue} \mid \text{cat})$ | $P(\text{green} \mid \text{cat})$ | $P(\text{red} \mid \text{cat})$ |                 |
| Col prob     | $P(\text{cat}   \text{blue})$    | $P(\text{cat}   \text{green})$    | $P(\text{cat }  $<br>red)       |                 |
| $\log$       | $\infty$                         | $\infty$                          | $\infty$                        | $\infty$        |
| Cell prob    | $P(\text{dog} \& \text{blue})$   | $P(\text{dog } \& \text{green})$  | $P(\text{dog } \& \text{ red})$ | $P(\text{dog})$ |
| Row prob     | P(blue   dog)                    | $P(\text{green}   \text{dog})$    | $P(\text{red}   \text{dog})$    |                 |
| Col prob     | $P(\text{dog} \mid \text{blue})$ | $P(\text{dog} \mid \text{green})$ | $P(\text{dog}$<br>red)          |                 |
| Column Total | $\infty$                         | $\infty$                          | $\infty$                        | $\infty$        |
|              | P(blue)                          | P(green)                          | $P(\text{red})$                 |                 |

limit as  $N \to \infty$ 

| pet          | blue                             | green                             | red                                           | Row Total       |
|--------------|----------------------------------|-----------------------------------|-----------------------------------------------|-----------------|
| cat          |                                  |                                   |                                               |                 |
| Cell prob    | $P(\text{cat } \& \text{ blue})$ | $P(\text{cat } \& \text{ green})$ | $P(\text{cat } & \text{red})$                 | $P(\text{cat})$ |
| Row prob     | $P(\text{blue} \mid \text{cat})$ | $P(\text{green} \mid \text{cat})$ | $P(\text{red} \mid \text{cat})$               |                 |
| Col prob     | $P(\text{cat}   \text{blue})$    | $P(\text{cat}   \text{green})$    | $P(\text{cat}   \text{red})$                  |                 |
| $\log$       |                                  |                                   |                                               |                 |
| Cell prob    | $P(\text{dog} \& \text{blue})$   | $P(\text{dog } \& \text{ green})$ | $P(\text{dog } \& \text{ red})$               | P(dog)          |
| Row prob     | P(blue   dog)                    | $P(\text{green} \mid \text{dog})$ | $P(\text{red}   \text{dog})$                  |                 |
| Col prob     | $P(\text{dog} \mid \text{blue})$ | $P(\text{dog} \mid \text{green})$ | $P(\text{dog} \mid$<br>$  \text{red} \rangle$ |                 |
| Column Total | P(blue)                          | $P(\text{green})$                 | $P(\text{red})$                               |                 |

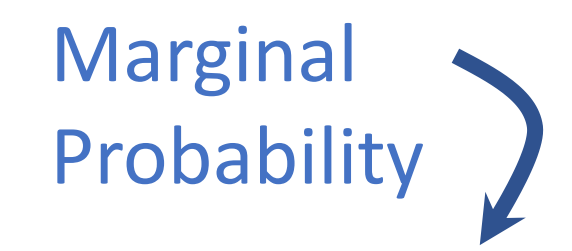

#### limit as  $N \to \infty$

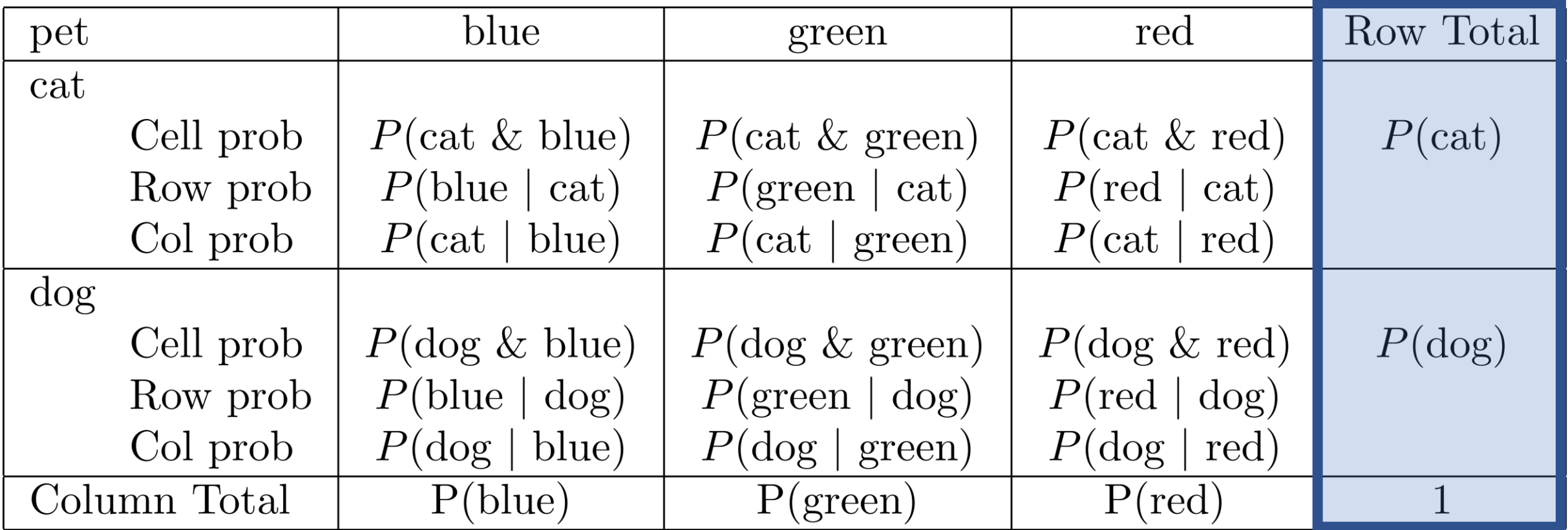

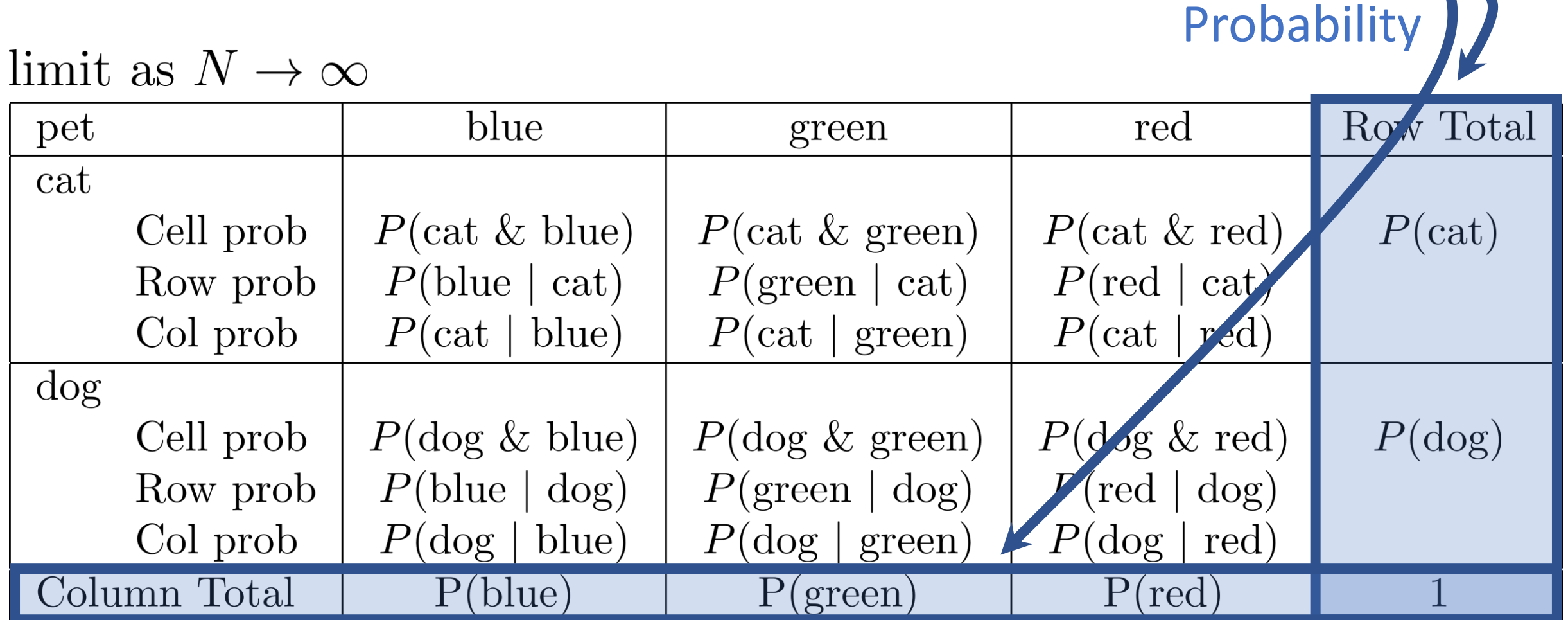

Marginal

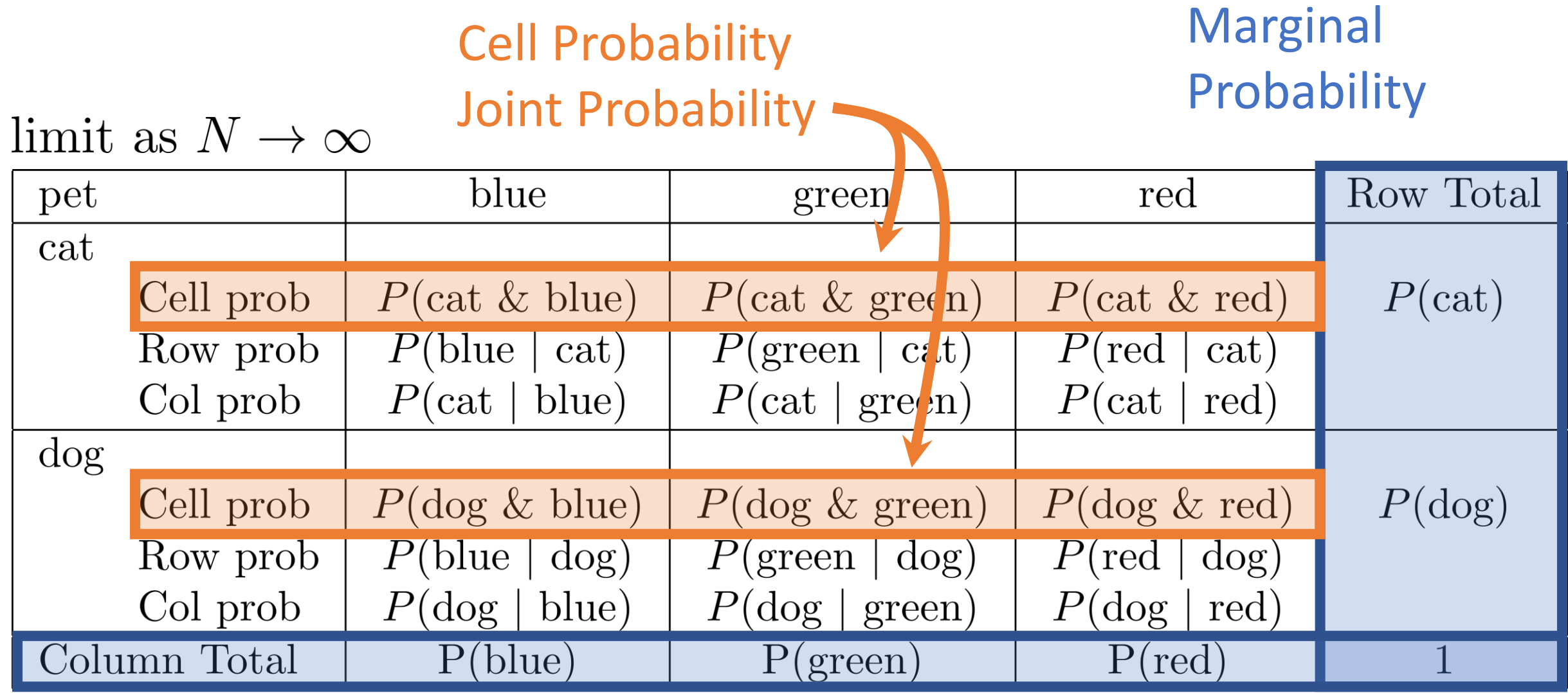

#### Cell Probability Joint Probability

#### Marginal Probability

limit as  $N \to \infty$ 

| pet      |              | blue                             | green                             | red                             | Row Total       |
|----------|--------------|----------------------------------|-----------------------------------|---------------------------------|-----------------|
| cat      |              |                                  |                                   |                                 |                 |
|          | Cell prob    | $P(\text{cat } \& \text{ blue})$ | $P(\text{cat } \& \text{ green})$ | $P(\text{cat } \& \text{ red})$ | $P(\text{cat})$ |
|          | Row prob     | P(blue   cat)                    | $P(\text{green} \mid \text{cat})$ | $P(\text{red} \mid \text{cat})$ |                 |
|          | Col prob     | $P(\text{cat}   \text{blue})$    | $P(\text{cat}   \text{green})$    | $P(\text{cat}   \text{red})$    |                 |
| $\rm{d}$ |              |                                  |                                   |                                 |                 |
|          | Cell prob    | $P(\text{dog } \& \text{ blue})$ | $P(\text{dog }\&\text{green})$    | $P(\text{dog } \& \text{ red})$ | $P(\text{dog})$ |
|          | Row prob     | P(blue   dog)                    | $P(\text{green}   \text{dog})$    | $P(\text{red}   \text{dog})$    |                 |
|          | Col prob     | P(dog   blue)                    | $P(\text{dog} \mid \text{green})$ | P(dog   red)                    |                 |
|          | Column Total | P(blue)                          | $P(\text{green})$                 | $P(\text{red})$                 |                 |
|          |              |                                  |                                   |                                 |                 |
|          |              | <b>Conditional Probabilities</b> |                                   |                                 |                 |

Conditional Probabilities

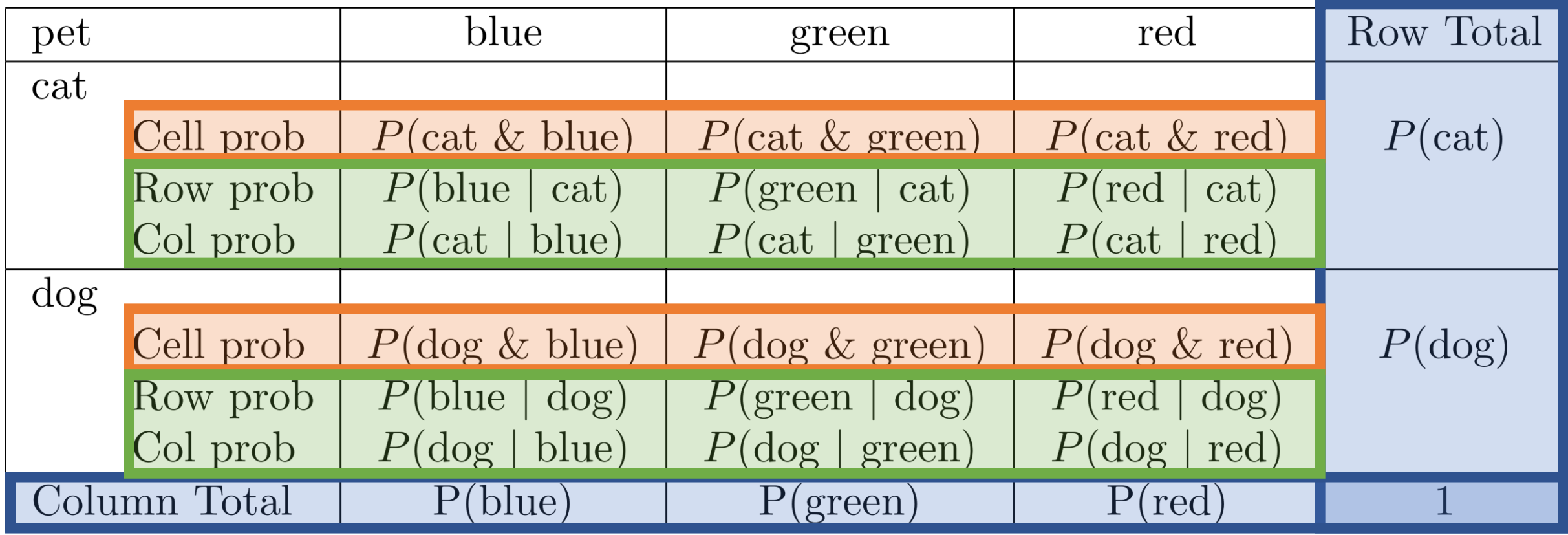

# RULE: All probabilities are between 0 and 1 $0 < P < 1$

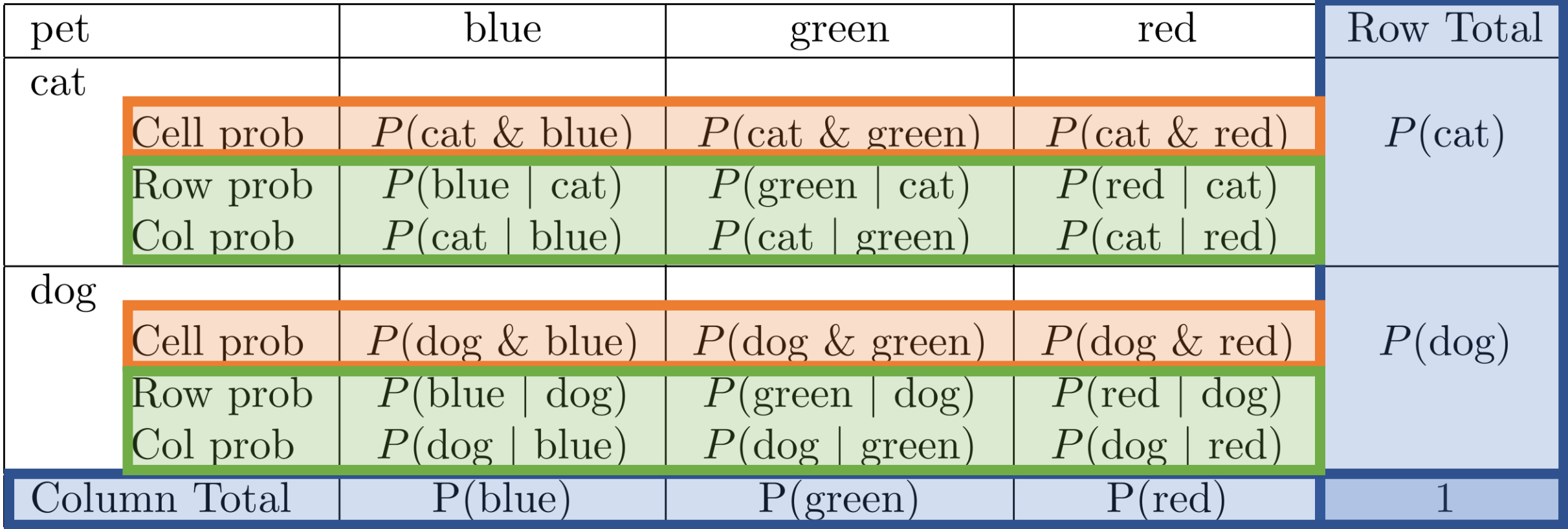

RULE: Probabilities of all possible outcomes sum to 1.  $J$  $=1$  $P_i^-$ 

 $i=1$ 

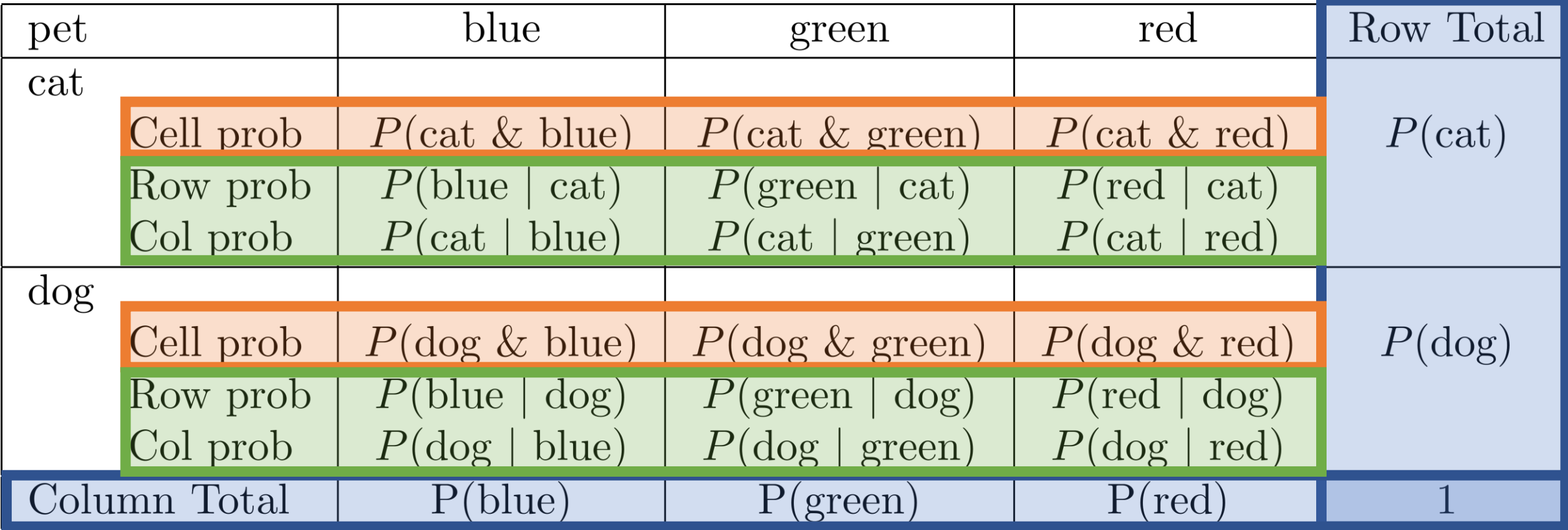

 $P(\text{cat } & \text{blue}) + P(\text{cat } & \text{green}) + P(\text{cat } & \text{red})$  $=1$  $+P(\text{dog }\&\text{ blue}) + P(\text{dog }\&\text{green}) + P(\text{dog }\&\text{ red})$ 

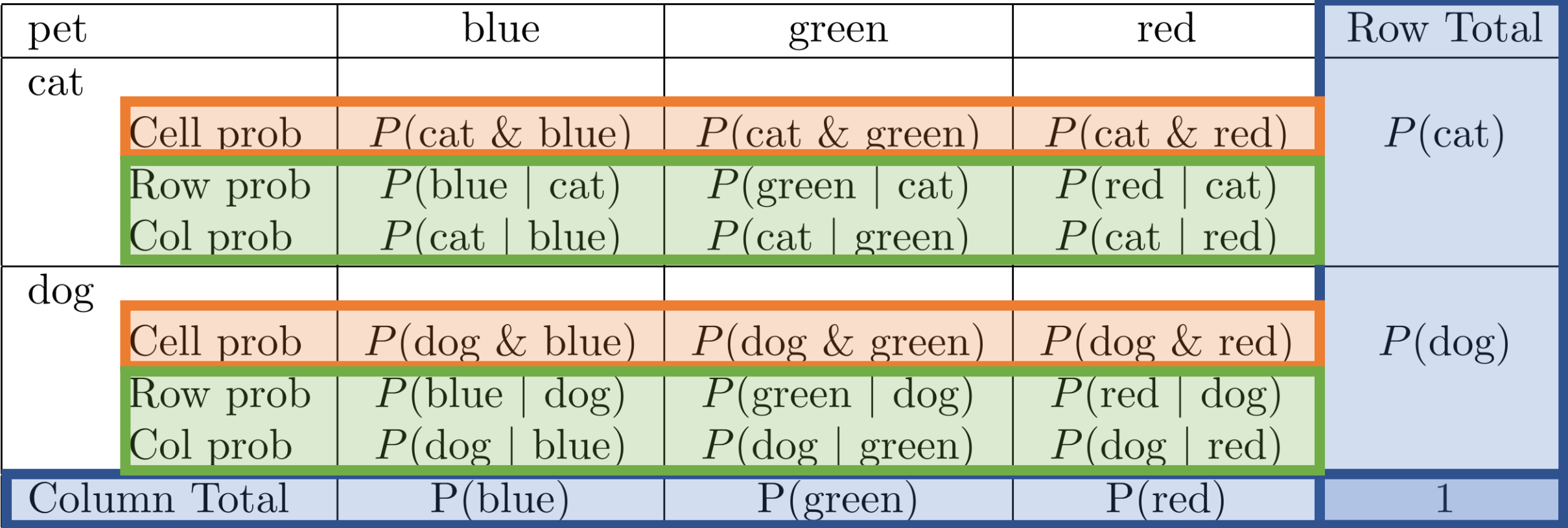

### $P(\text{cat } | \text{ blue}) + P(\text{dog } | \text{ blue}) = 1$

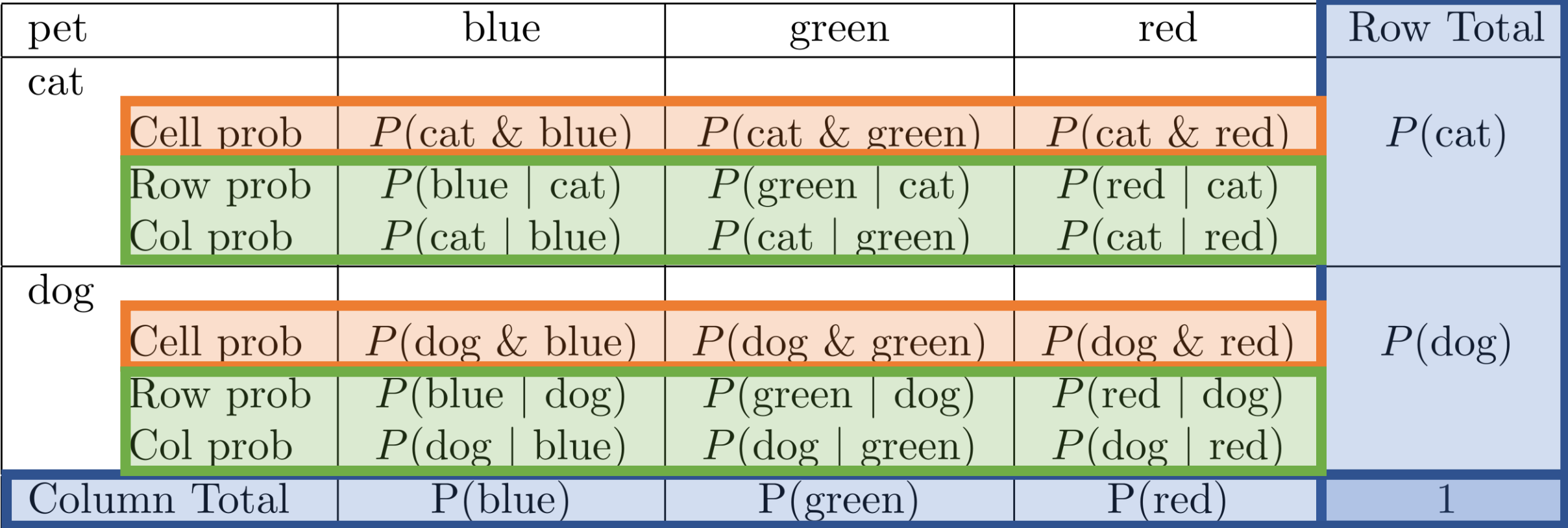

 $P(blue | dog) + P(green | dog) + P(red | dog) = 1$ 

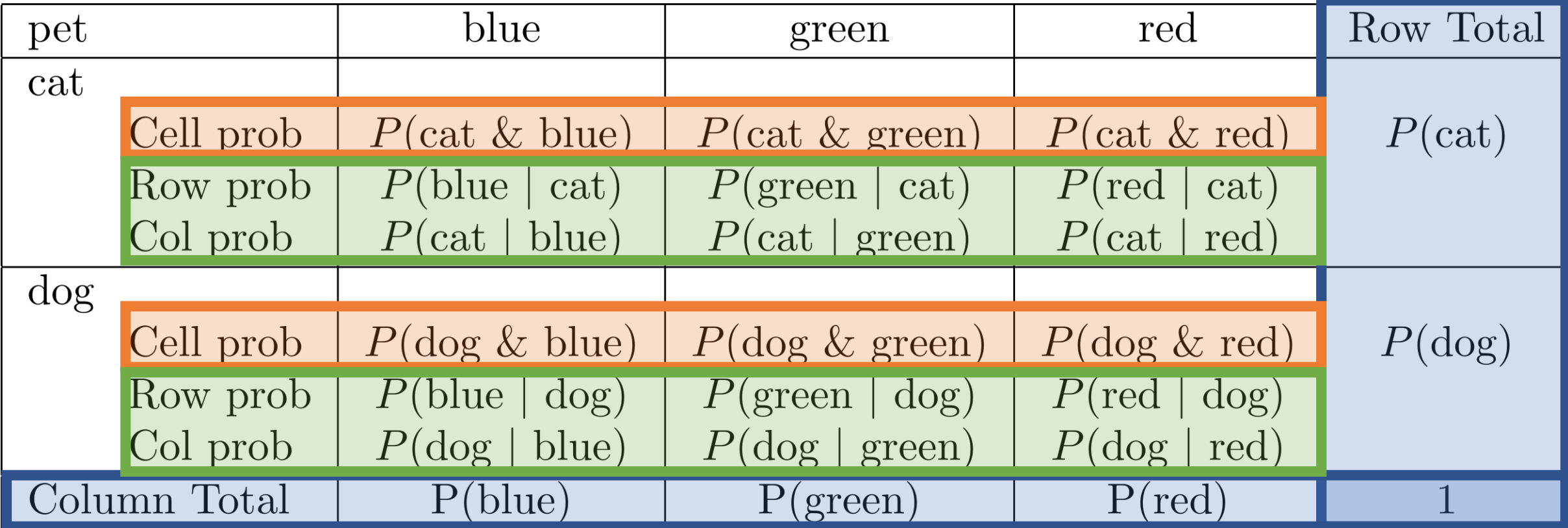

 $P(\text{cat}) + P(\text{dog}) = 1$ 

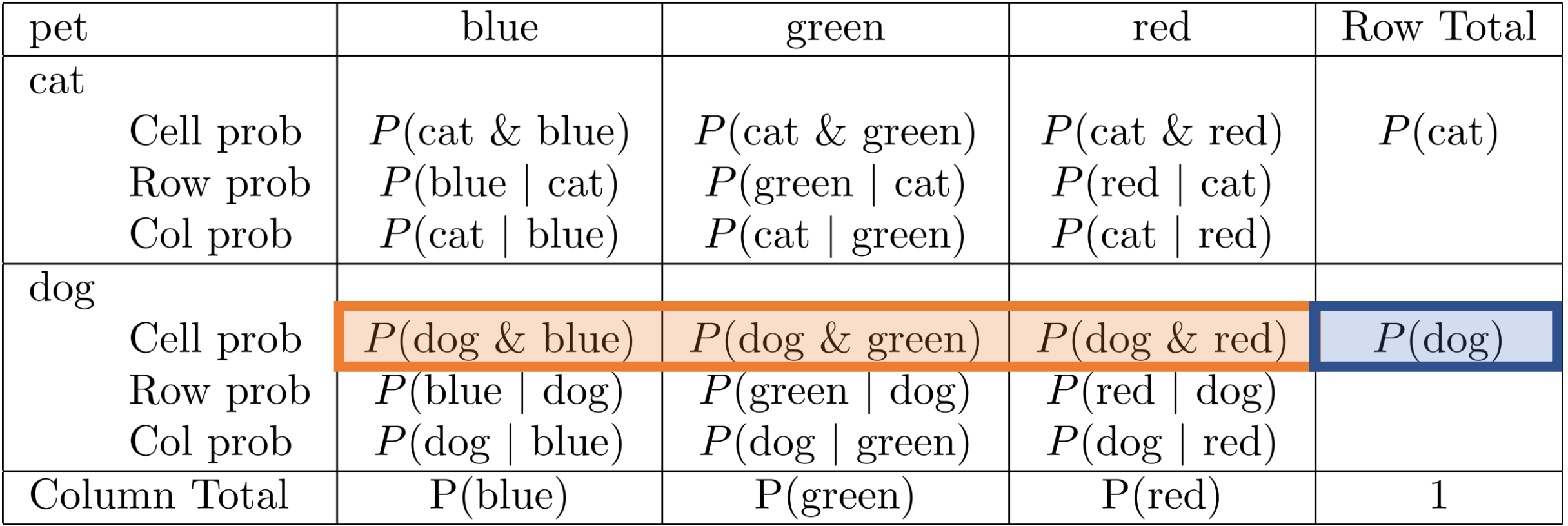

Law of total probability: Cell probabilities on the same row sum to the marginal probability.

 $P(\text{dog } \& \text{ blue}) + P(\text{dog } \& \text{ green}) + P(\text{dog } \& \text{ red}) = P(\text{dog})$ 

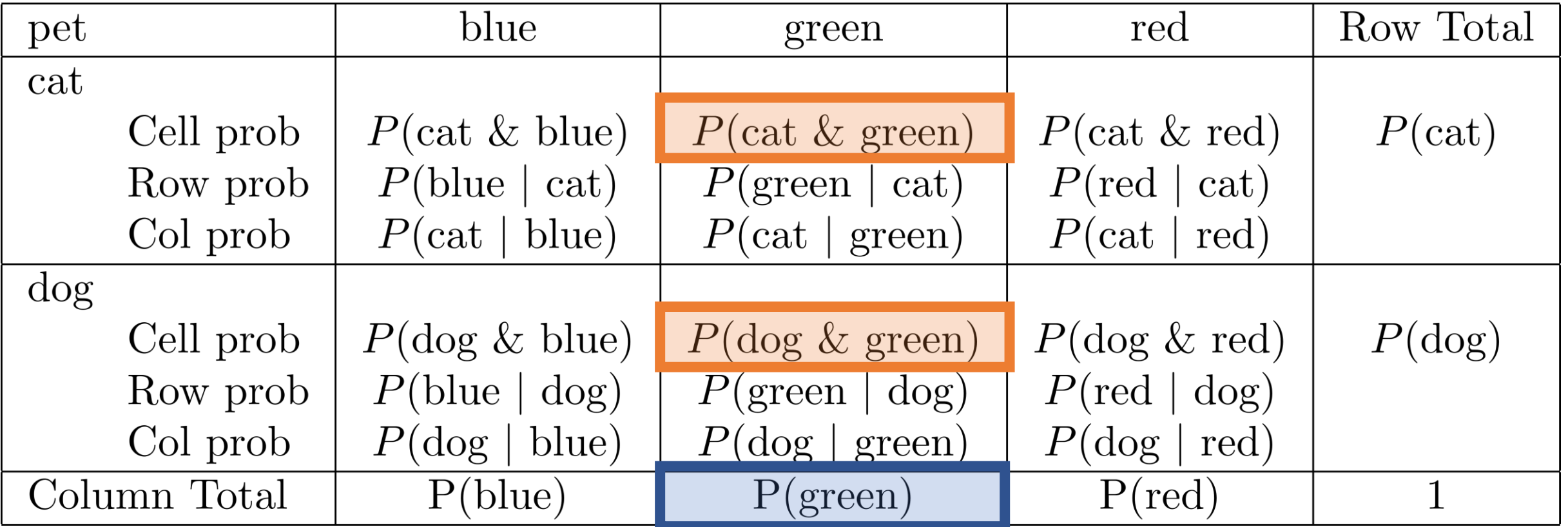

Law of total probability: Cell probabilities in the same column sum to the marginal probability.

 $P(\text{cat } \& \text{ green}) + P(\text{dog } \& \text{ green}) = P(\text{green})$ 

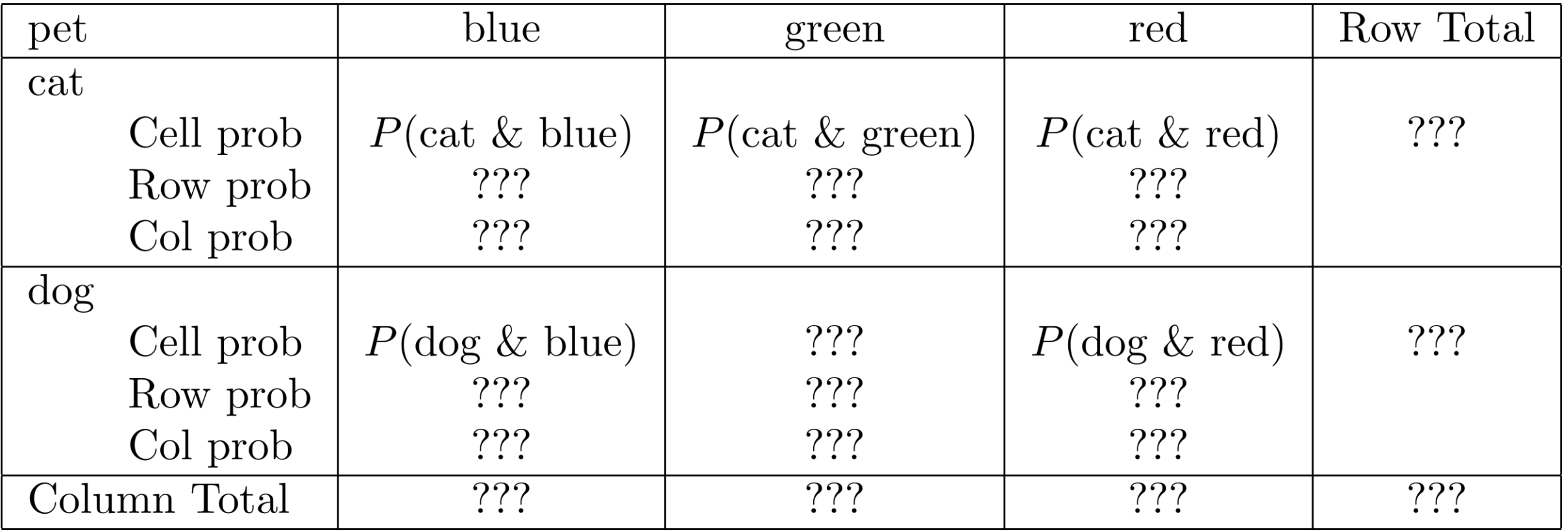

Question: Is there enough information to fill in the rest of the table?

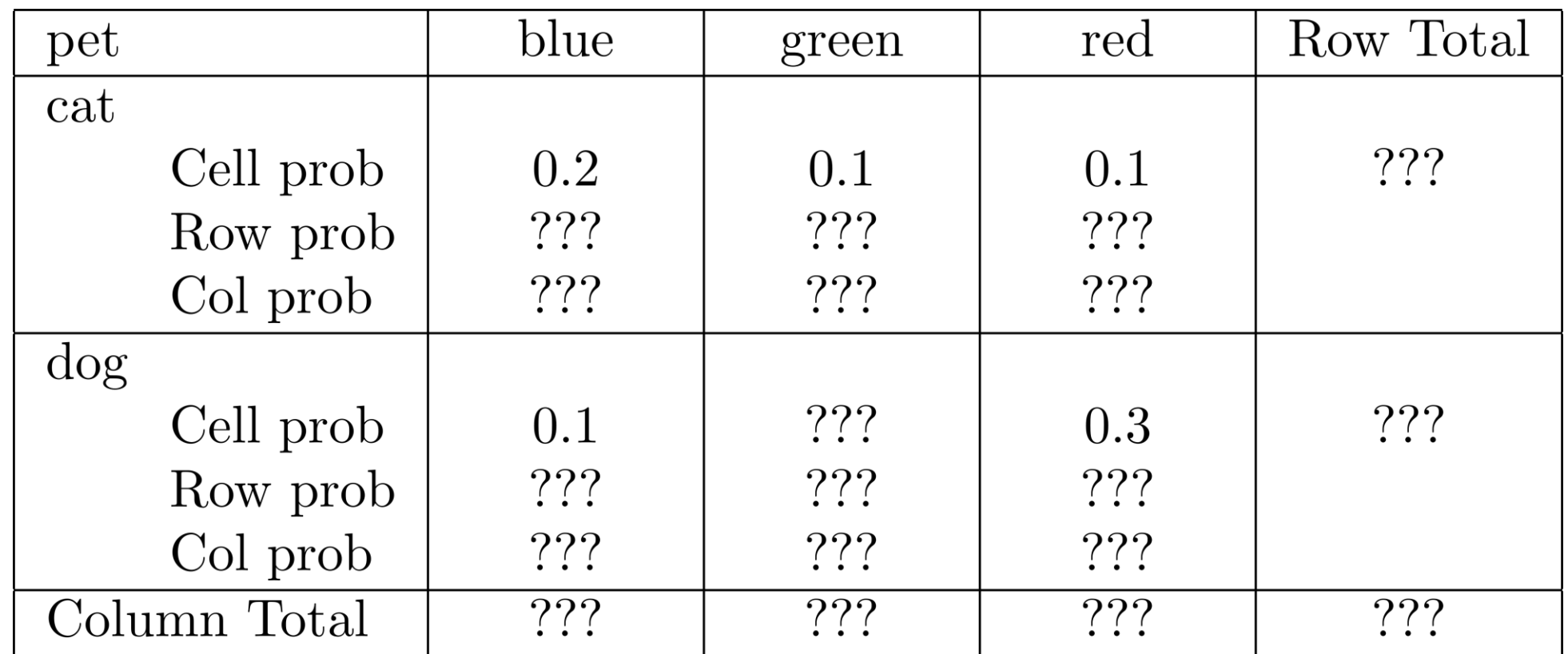

Question: Is there enough information to fill in the rest of the table?

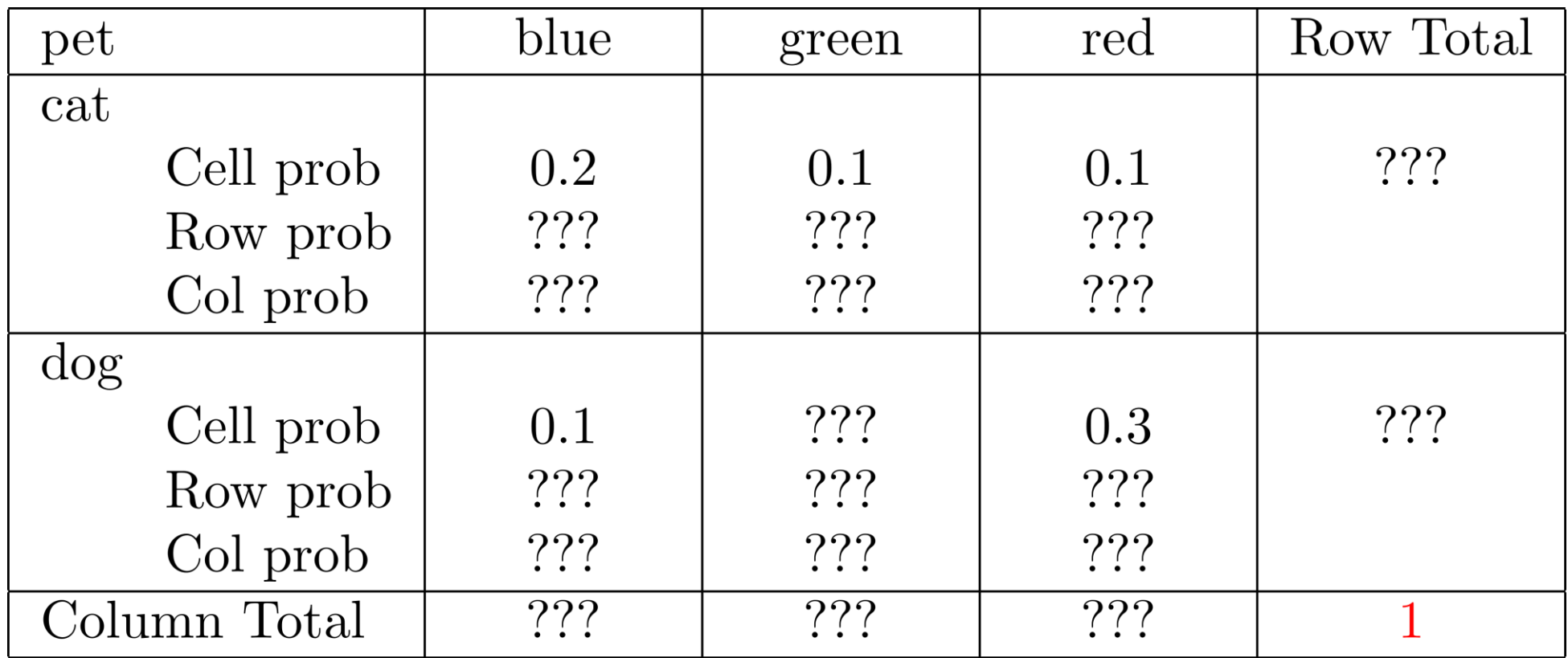

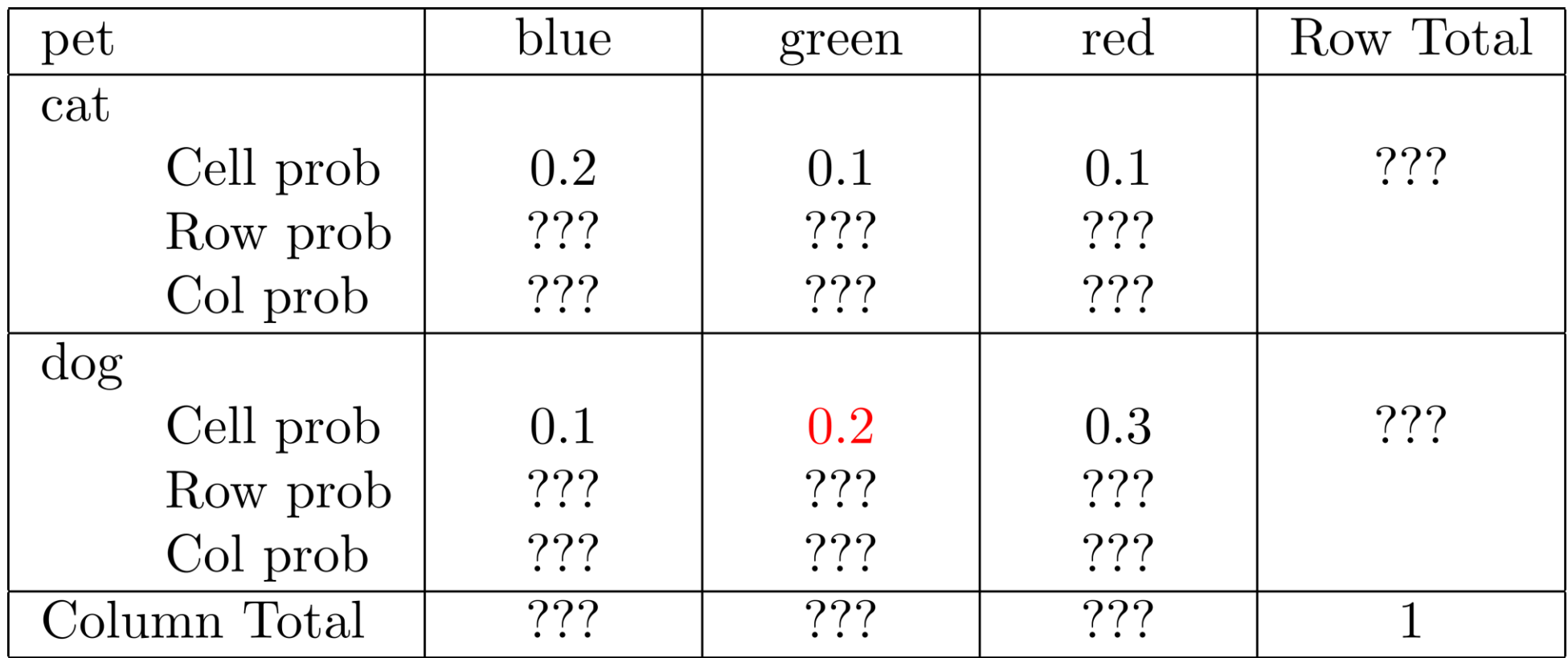

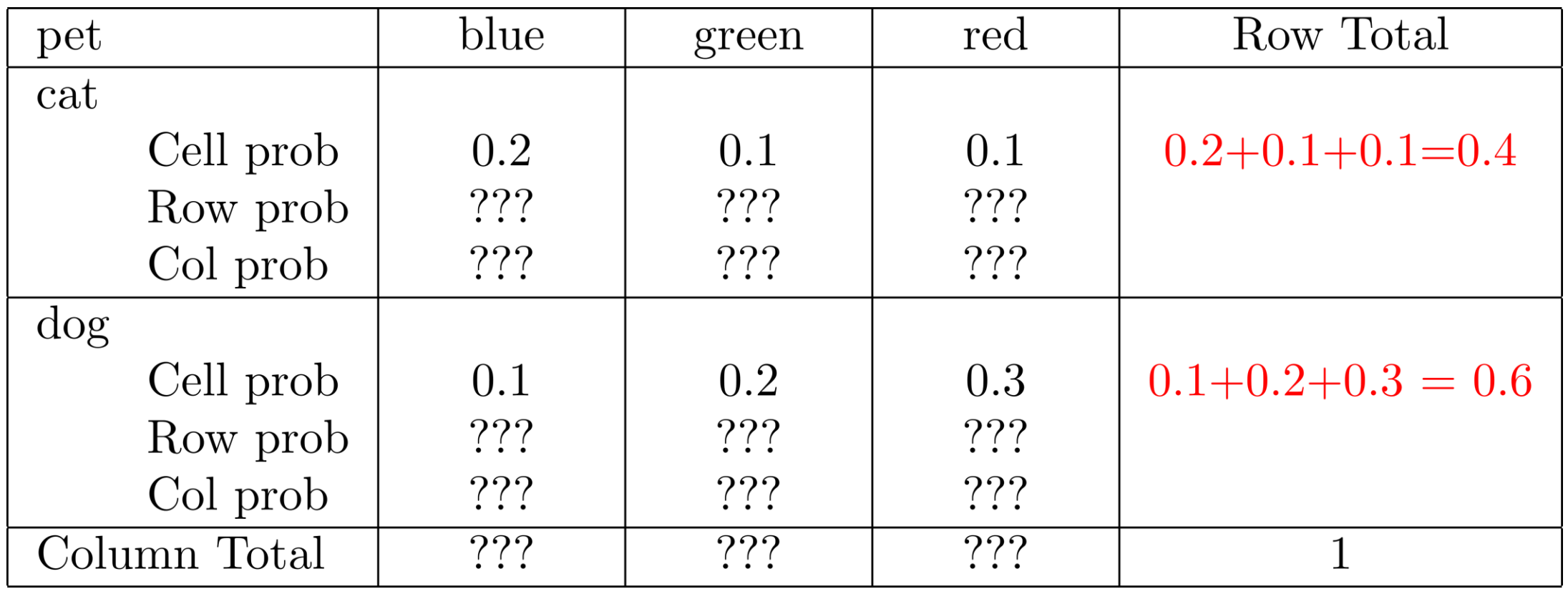

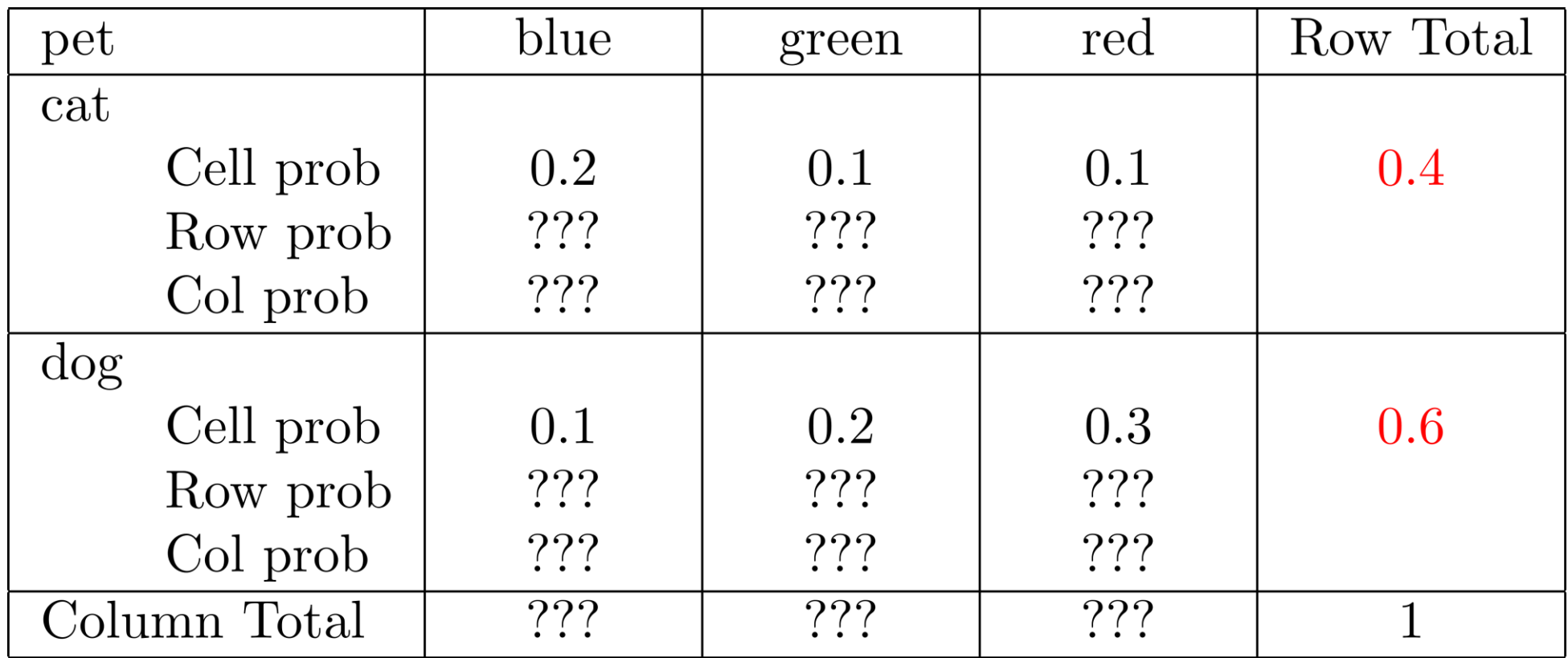

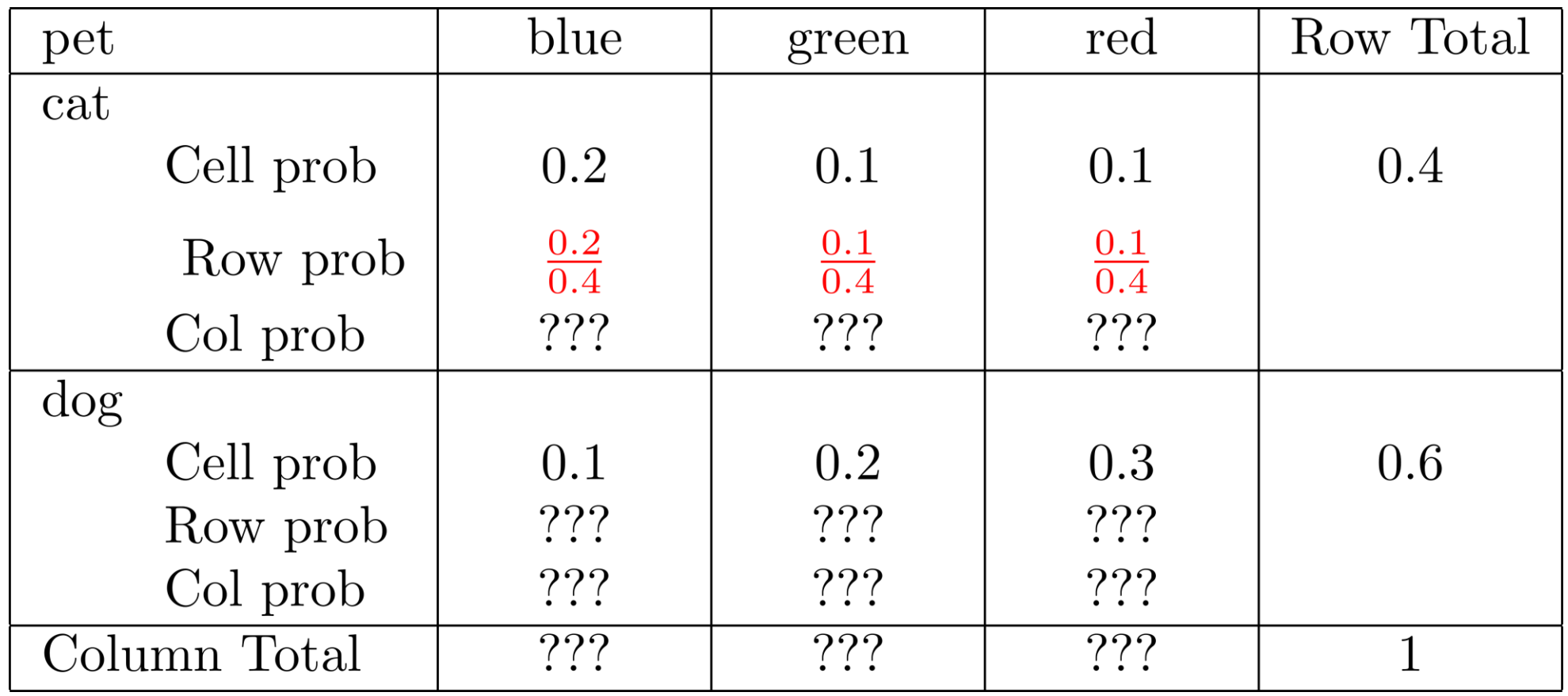

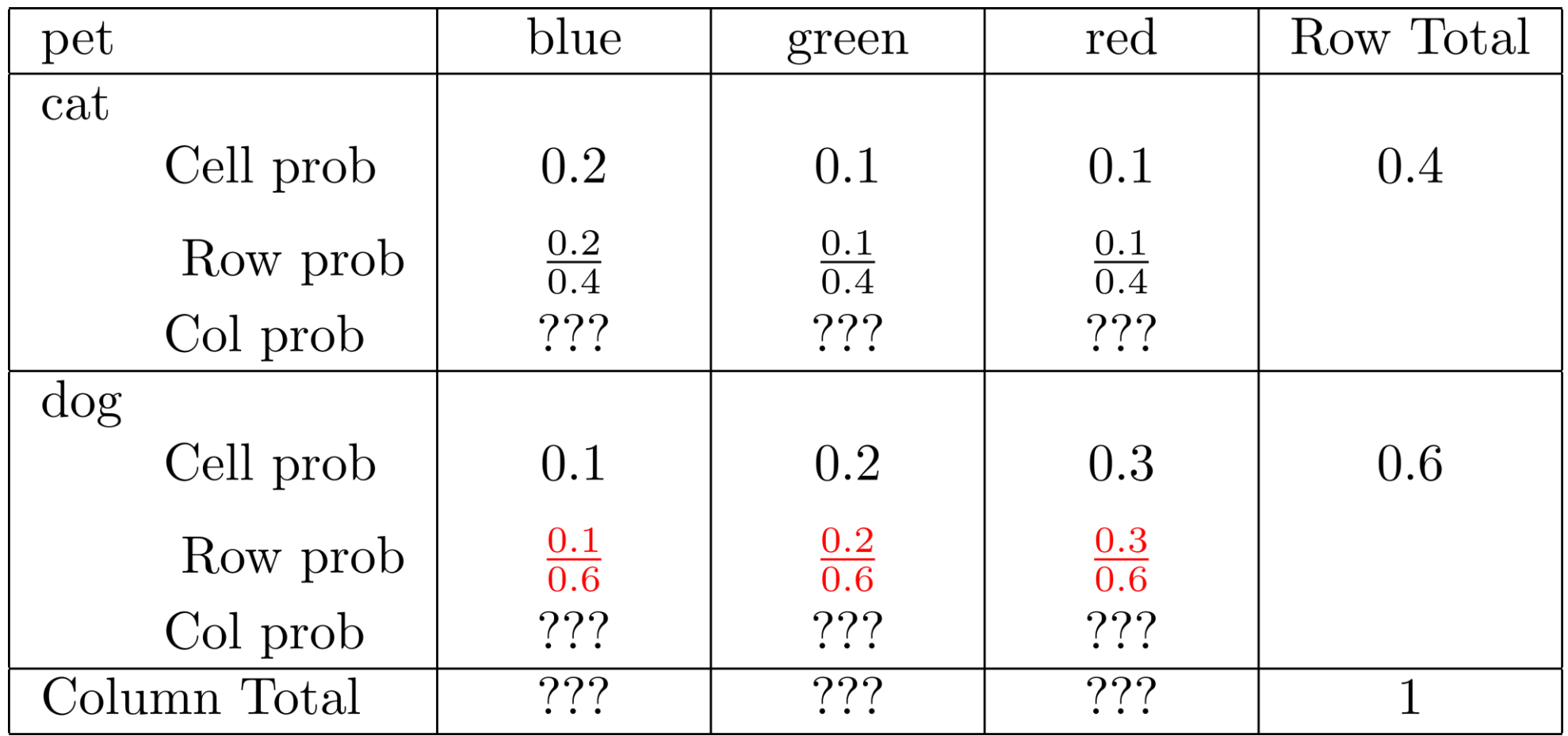

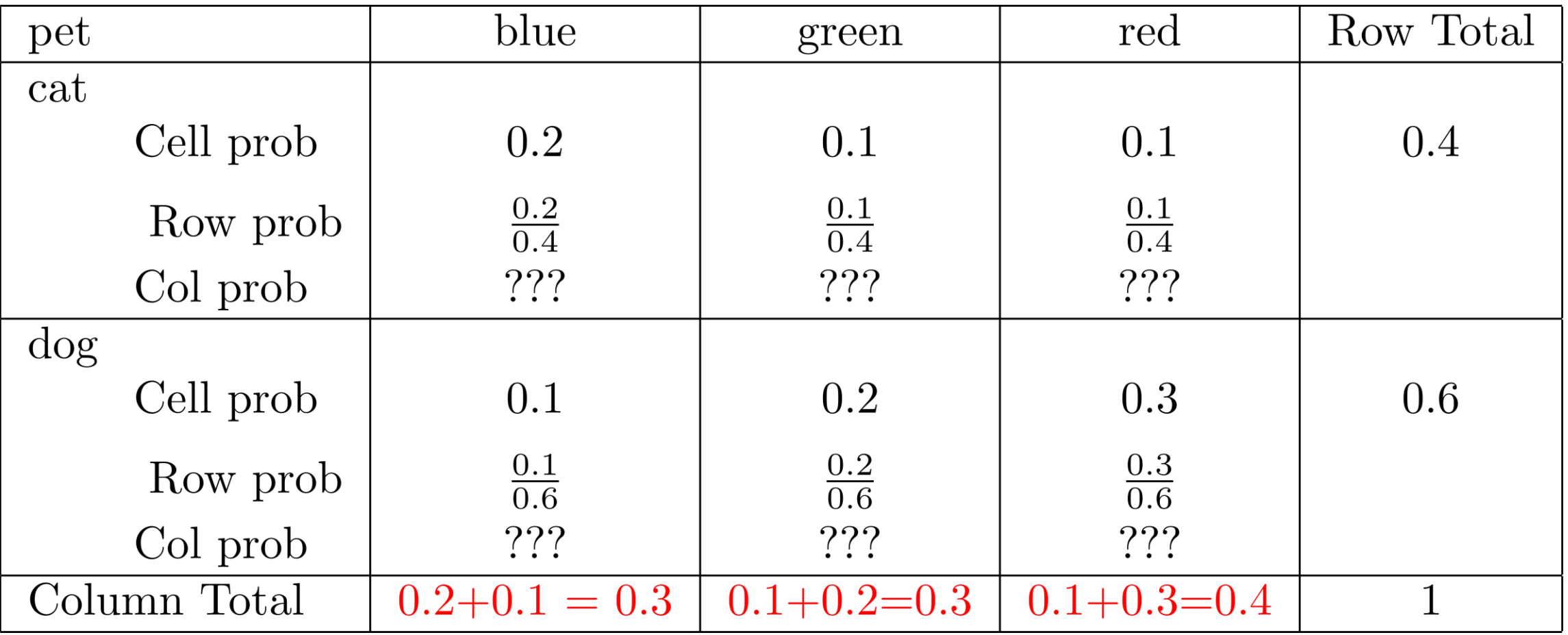

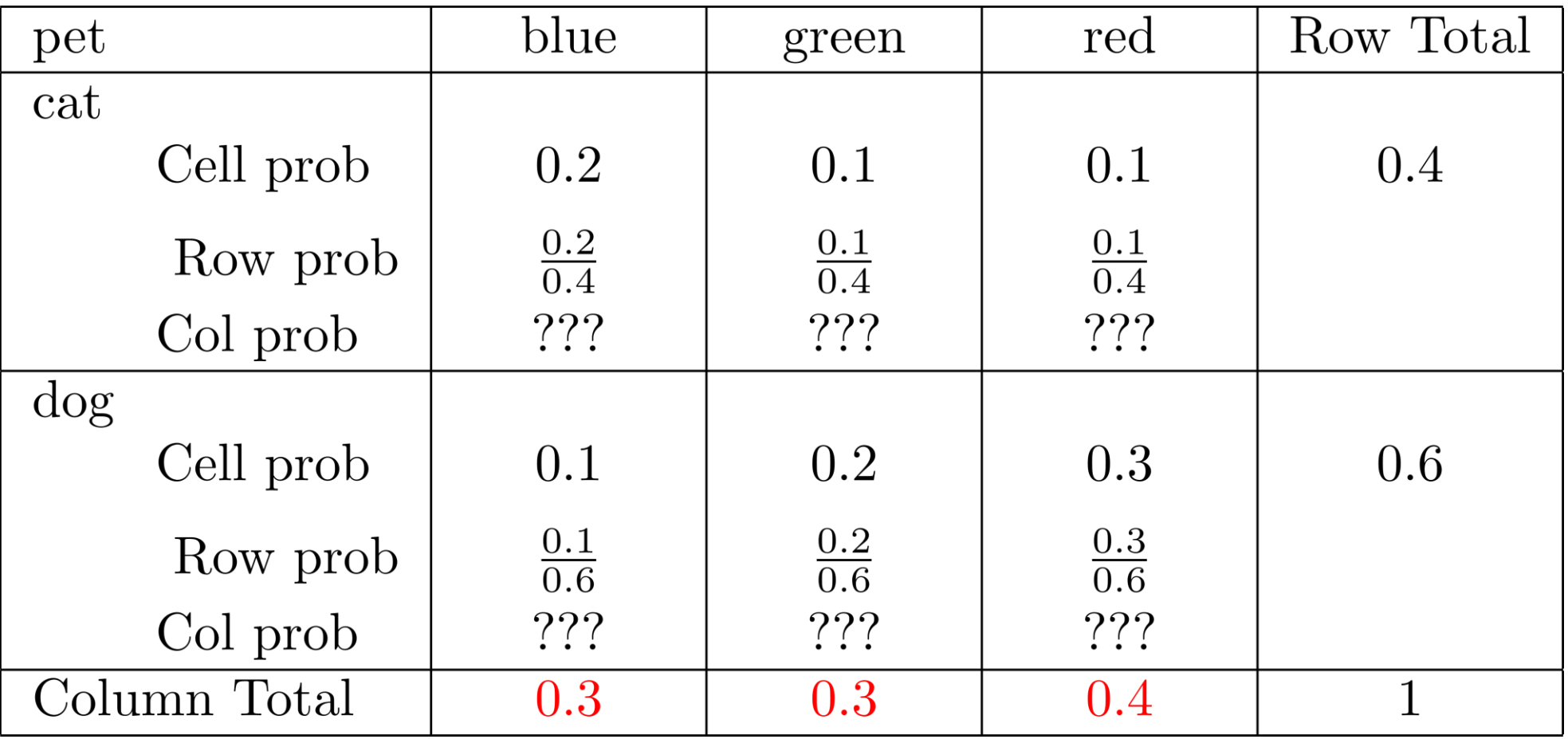

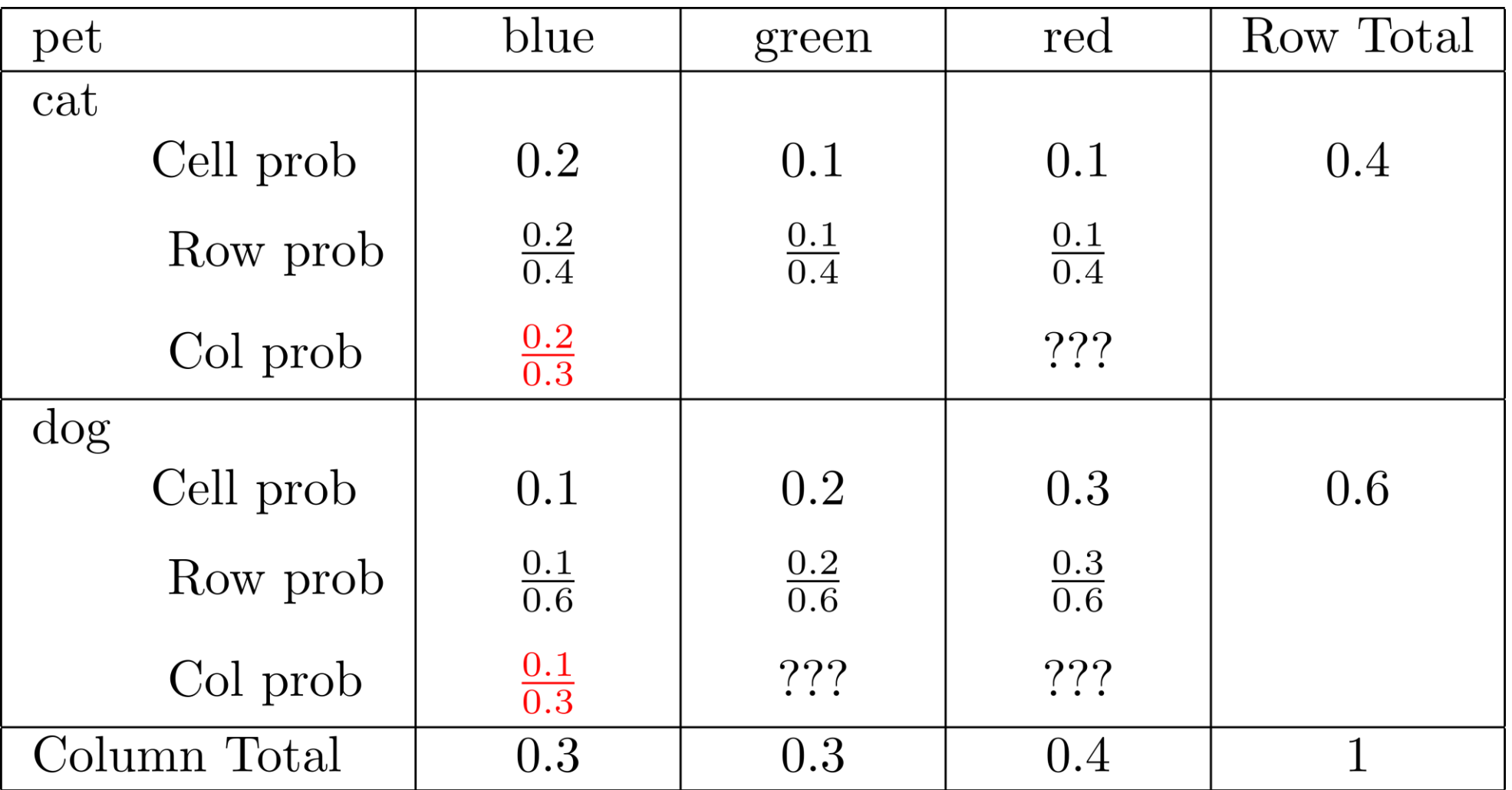

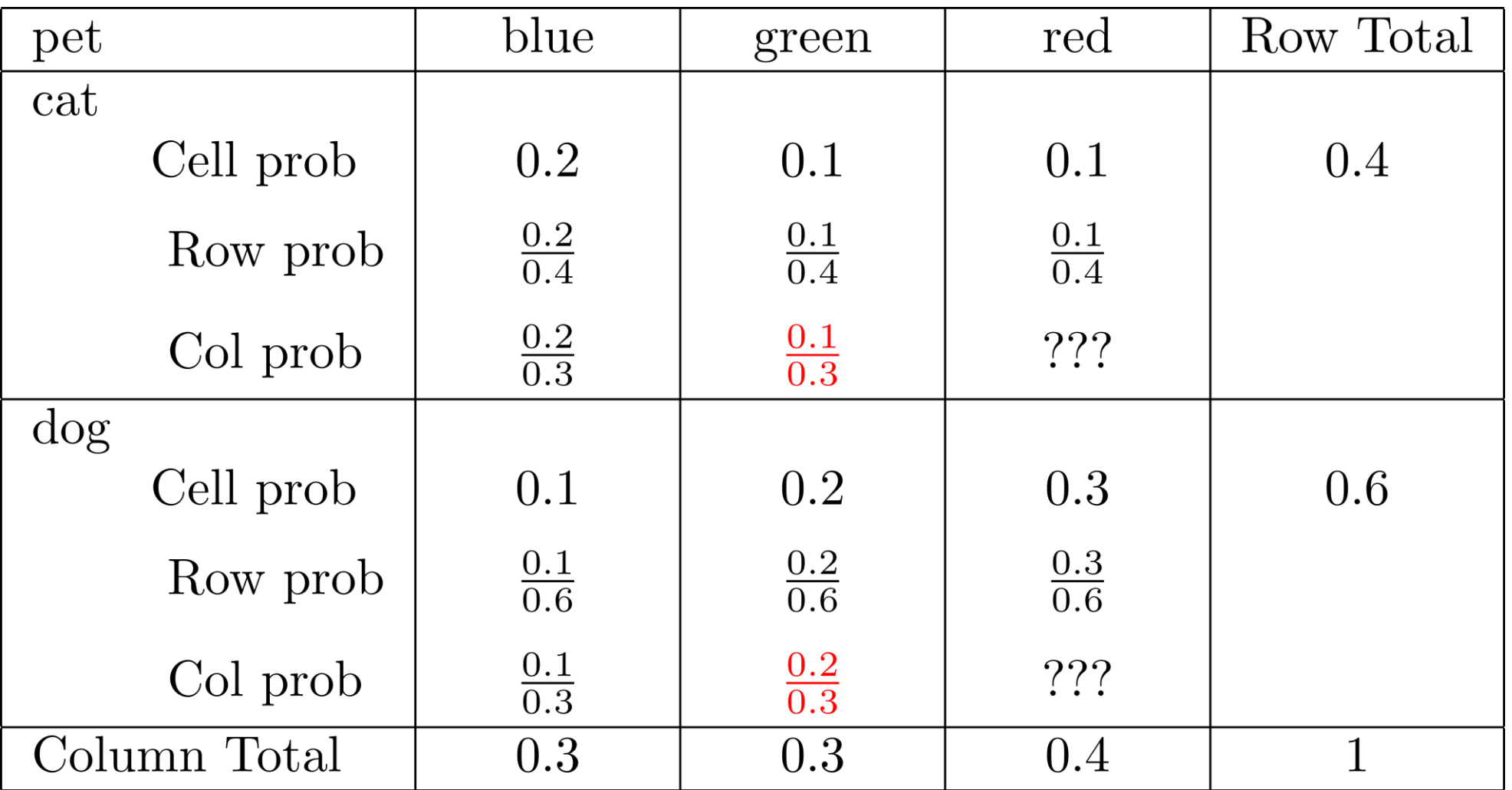

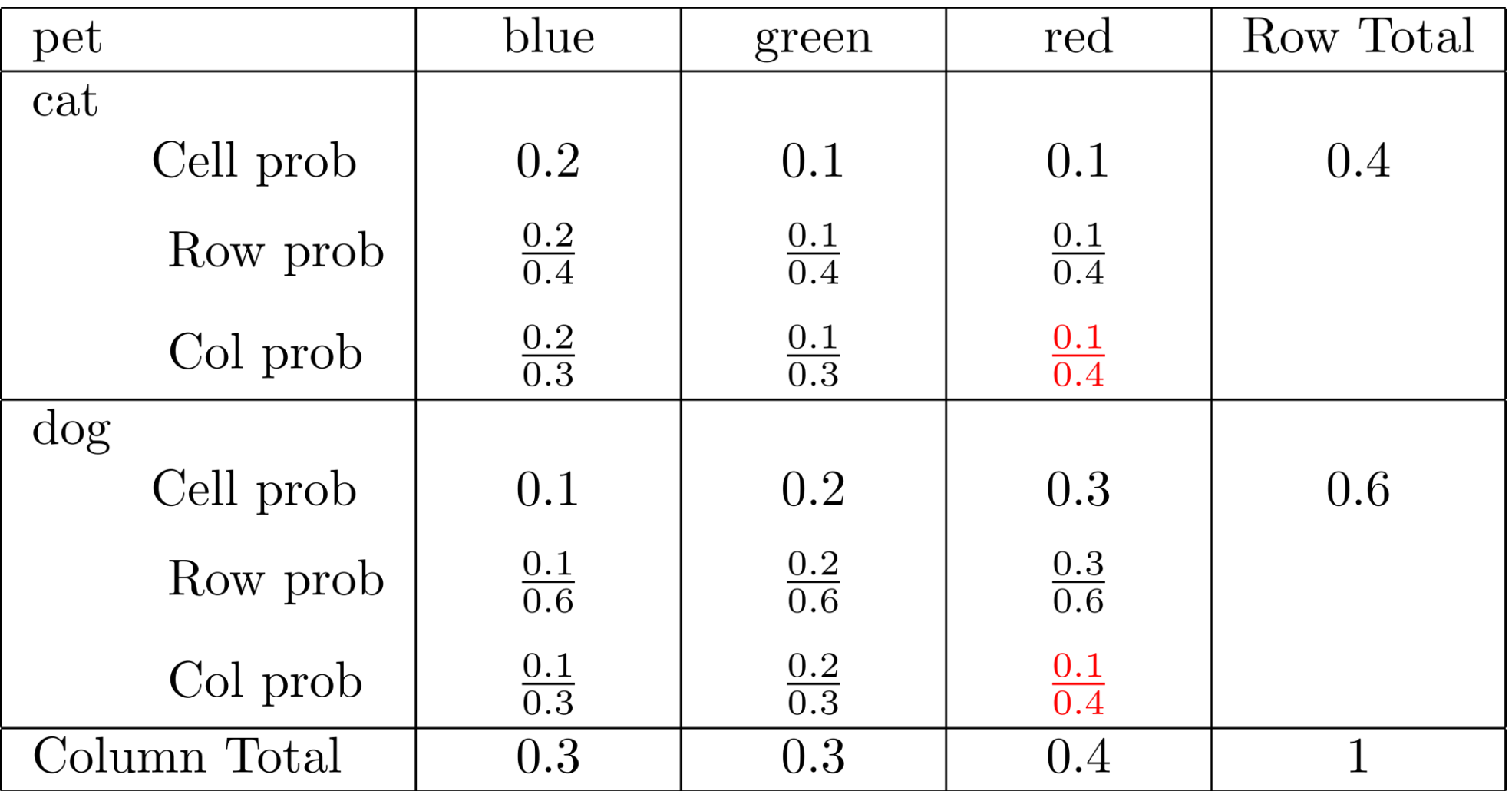

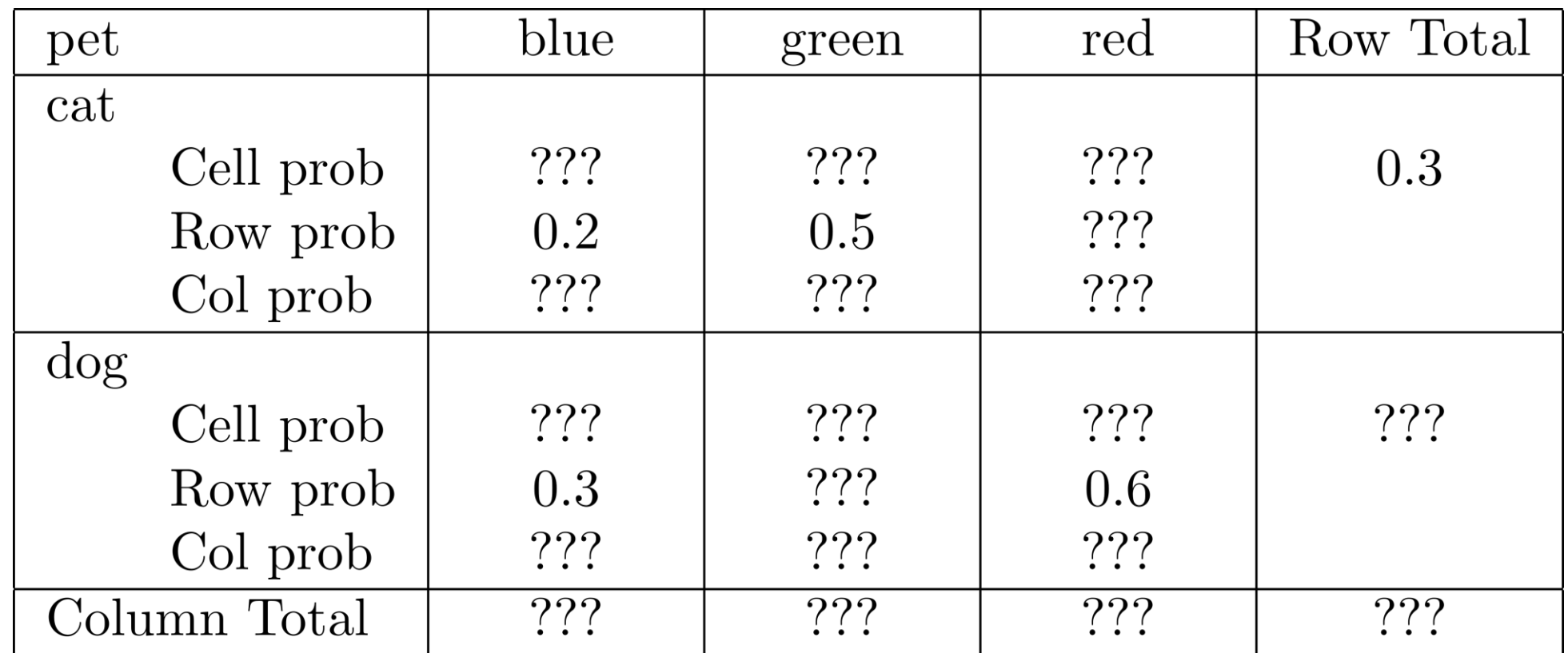

Question: Is there enough information to fill in the rest of the table?